# **Chapter 4 RDF: Resource Description Framework**

Recall (cf. Slide 37)

The *Relational Model* is a specialization of First-Order Logic:

- no function symbols. Only constant literals.
- entity-type relations: collect data about instances of a certain entity type, property names given by the attributes of the relation schema
- relationship-type relations: represent instances (binary or  $n$ -ary) relationship types, relationship name given by the table name

81

## **THE SEMANTIC WEB DATA AND KNOWLEDGE MODEL**

Combination of several concepts:

- Data Model: RDF (Resource Description Framework)
	- **–** simple logical data model
	- **–** things: resources; Web aspect: Web-wide *Uniform Resource Identifiers*
	- **–** statements express properties: subject-predicate-object
- Metadata: RDF Schema
	- **–** conceptual model: classes, subclasses and properties
	- **–** classes and properties are also resources and can be described. (i.e., "second-order")
	- **–** descriptions about classes and properties allow to draw conclusions for their instances.
- database-style format + XML representation
- so far: more database-style than knowledge-base or ontology
- OWL: higher-level conceptual model based on description logic (a fragment of FOL), "sliced" in complexity levels

## **DESIGN AND USE OF A DOMAIN ONTOLOGY**

#### Design

- define the concepts (using RDFS): names of classes, class hierarchy, properties
- define a schema for URIs
- all people then use this schema and these names

#### Use

• make statements with the given vocabulary about things identified by the URIs

#### Global Semantics

- ... just collect all statements.
- since all use the same URIs things will easily fit together.
- $\Rightarrow$  The Web as a global data source
	- query evaluation?
	- incompleteness, inconsistencies, junk & fakes.

83

## **RDF: RESOURCE DESCRIPTION FRAMEWORK**

RDF is another specialization of First-Order Logic without function symbols.

Extension of the ideas of conceptual modeling (ER-Model, UML) and a restricted subset of first-order logic:

- (globally) agreed identifiers of elements of the domain as constants,
- literal constants,
- concepts (as unary predicates, e.g., Country(*germany*); usually with capital first letter),
- properties as binary relationships, e.g., capital(*germany*,*berlin*) , or (*germany*, capital, *berlin*); usually with non-capital first letter.

Model: RDF Graph + derived knowledge

• derived knowledge: by RDFS and OWL built-in notions

## **4.1 RDF: Idea and Overview**

- first Working Draft: 1997
- triple-based "RDF statements": (*subject*, *predicate*, *object*)
- graphical representation ( $\Rightarrow$  RDF graph), "Turtle" Unicode representation, XML representation
- *subject* and *object* are *resources* (cf. terminology for XLink) the object can also be a literal value (of an XML Schema datatype).
- a resource is everything ... that can be described by a URI (graphical notation: an ellipse)
	- **–** a Web page, a book, a lecture ...
	- **–** the resource identifiers are denoted with <sup>&</sup>lt;...<sup>&</sup>gt; to distinguish them from simple strings
	- **–** here used with sketchy edge labels (clarified later)

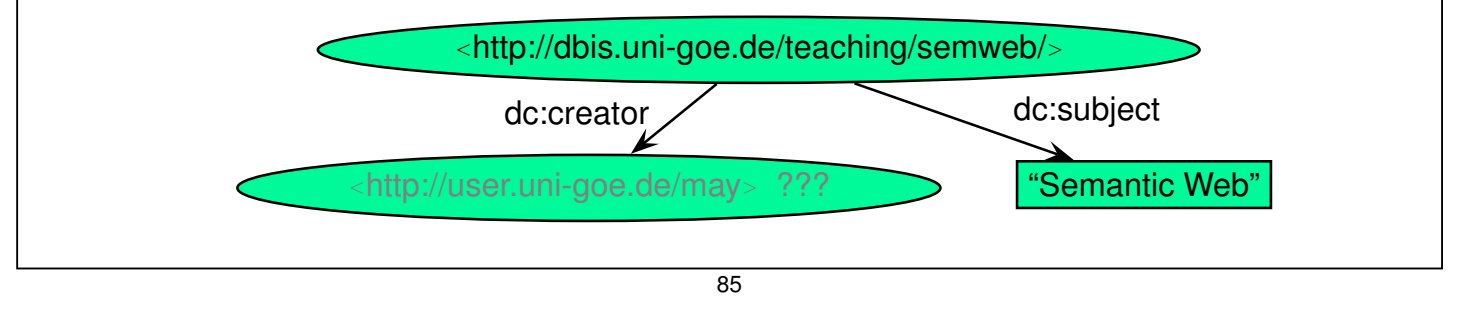

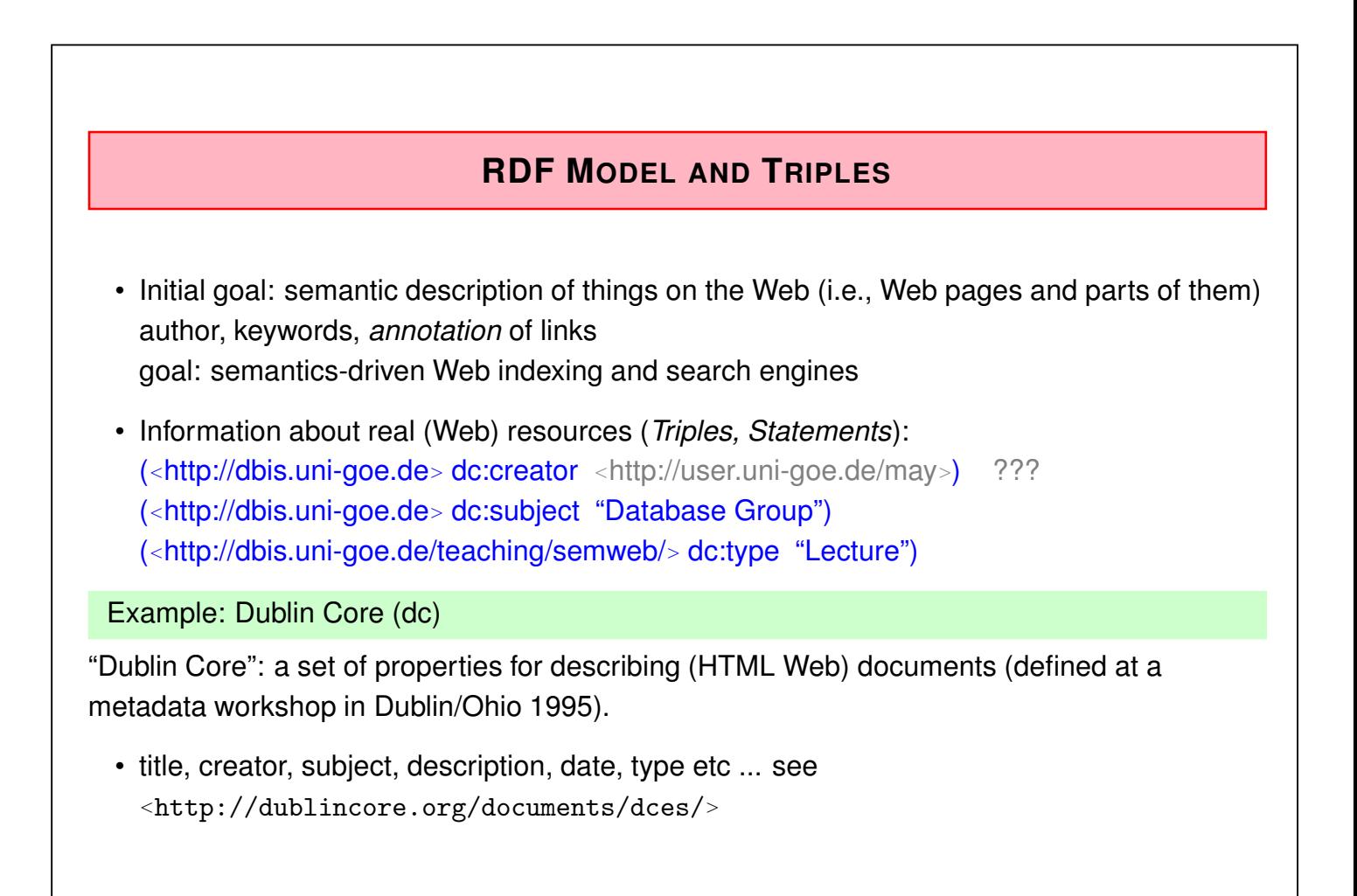

## **RDF MODEL AND TRIPLES**

- The Semantic Web intention was not only to annote things, but also to *relate* them: (<http://dbis.uni-goe.de<sup>&</sup>gt; uni:offers-lecture <sup>&</sup>lt;http://dbis.uni-goe.de/teaching/semweb/>) (<http://dbis.uni-goe.de<sup>&</sup>gt; dc:linksTo <sup>&</sup>lt;http://dbis.uni-goe.de/teaching/semweb/>)
- This requires *relationships* from other domains.
- some "things" are also not real HTTP Web pages (e.g., persons) (the above "early" examples mix Web pages, strings, persons, and lectures in a dirty way)
- ⇒ generic notion of *resources* (note: properties are also resources)

87

## **RESOURCES: URIS AND URLS**

Things that are not "real" resources that have a URL (e.g. in HTTP) can get a virtual *Unified Resource Identifier (URI)*, e.g.

(<http://user.cs.uni-goe.de/∼may<sup>&</sup>gt; dc:creator <sup>&</sup>lt;de:person-D-12345678>)

and can then be described:

(<de:person-D-12345678<sup>&</sup>gt; uni:position uni:Professor) (<de:person-D-12345678<sup>&</sup>gt; bla:lives <sup>&</sup>lt;geo://country-de/city-goettingen>) (<de:person-D-12345678<sup>&</sup>gt; bla:e-mail <sup>&</sup>lt;mailto:may@cs.uni-goe.de>)

## **URIS AS WEB-WIDE IDENTIFIERS**

- The URIs carry non-logical semantics as identifiers throughout the (Semantic) Web.
- information contained in the triples is independent from where they are actually (e.g., as files accessible via HTTP) located, and from their order.
- the URIs are usually be organized in *domain ontologies*.
- URIs are agreed in the same way as property names by the domain ontology designer. Real URLs and virtual URIs can be arbitrarily mixed.
- URIs to be used Web-wide can be defined freely
	- **–** referring to the URL of the file where they are defined (this becomes more concrete with "Linked Open Data (LOD)" (since ∼2010); cf. Slides 280 ff.).
	- **–** defining a URI that is completely different from the file's URL
- all members of a "community" can describe the resources in RDF.

#### RDF for Data Integration

• RDF files (knowledge bases) in different places that use the same URIs for "things", classes, and properties (edge labels) can be easily combined.

89

## **URIS AND URLS**

URI according to RFC 2396 (<http://www.ietf.org/rfc/rfc2396.txt>)

- a URI can be a locator (URL), a "name" (URN), or a "general" URI. General form: <sup>&</sup>lt;*scheme*:*hierarchical\_part*<sup>&</sup>gt;
- URIs: a sequence of characters; often with a hierarchical structure
- URLs are those URIs that identify resources via their physical access mechanism (i.e., http, ftp, gopher, file, ...), in general their *schema* part names the protocol. <sup>&</sup>lt;http://www.informatik.uni-goettingen.de/people.html<sup>&</sup>gt; <sup>&</sup>lt;mailto:may@informatik.uni-goettingen.de<sup>&</sup>gt; <sup>&</sup>lt;news:de.comp.text.tex<sup>&</sup>gt;
- URI schemes can be "registered" at <sup>&</sup>lt;http://www.IANA.org>(Internet Assigned Numbers Authority).

example (non-registered): <isbn:3-89722-153-5>

- URIs serve as agreed *identifiers* in a certain community
- some of them are valid URLs, some of them not.

RDF uses general URIs, not only URLs.

## **SEMANTICS OF URIS AND URLS**

URIs: mainly just identifiers, can be URLs

"Typical" Objects

- Objects are resources. Their URIs can be URLs or purely virtual.
- applications that use them load some given RDF files that describe them and evaluate these files.

#### Properties and Classes

- They are also resources (i.e., not the names string like "City" or "hasCapital", but some URI like <sup>&</sup>lt;geo://classes#City<sup>&</sup>gt; and <sup>&</sup>lt;geo://properties#hasCapital>) (note for later: classes and properties do not have "names", since any user-defined properties must only be applied to first-order objects)
- for querying, their URIs are just identifiers
- for an application, there *can* be an actual description of a notion at the place that is identified by the URL,
- then, an application can find this information (cf. "Linked Open Data", LOD, Slides 280 ff.)

#### 91

## **URIS IN THE SEMANTIC WEB**

Base URIs are often used for distinguishing ontologies

- e.g., <http://purl.org/dc/elements/1.1/> is the base URL for the Dublin Core Ontology that defines notions for annotating documents with authors etc.
- $\langle$ http://www.semwebtech.org/mondial/10/ $\rangle$  is base URI for defining the notions used in Mondial
	- **–** entity instances are resources that have a URI in this scope:
		- e.g. .../10/countries/D/provinces/Berlin/cities/Berlin
	- **–** entity types (Country, City) and property names (capital) as e.g. .../10/meta#Country and .../10/meta#capital

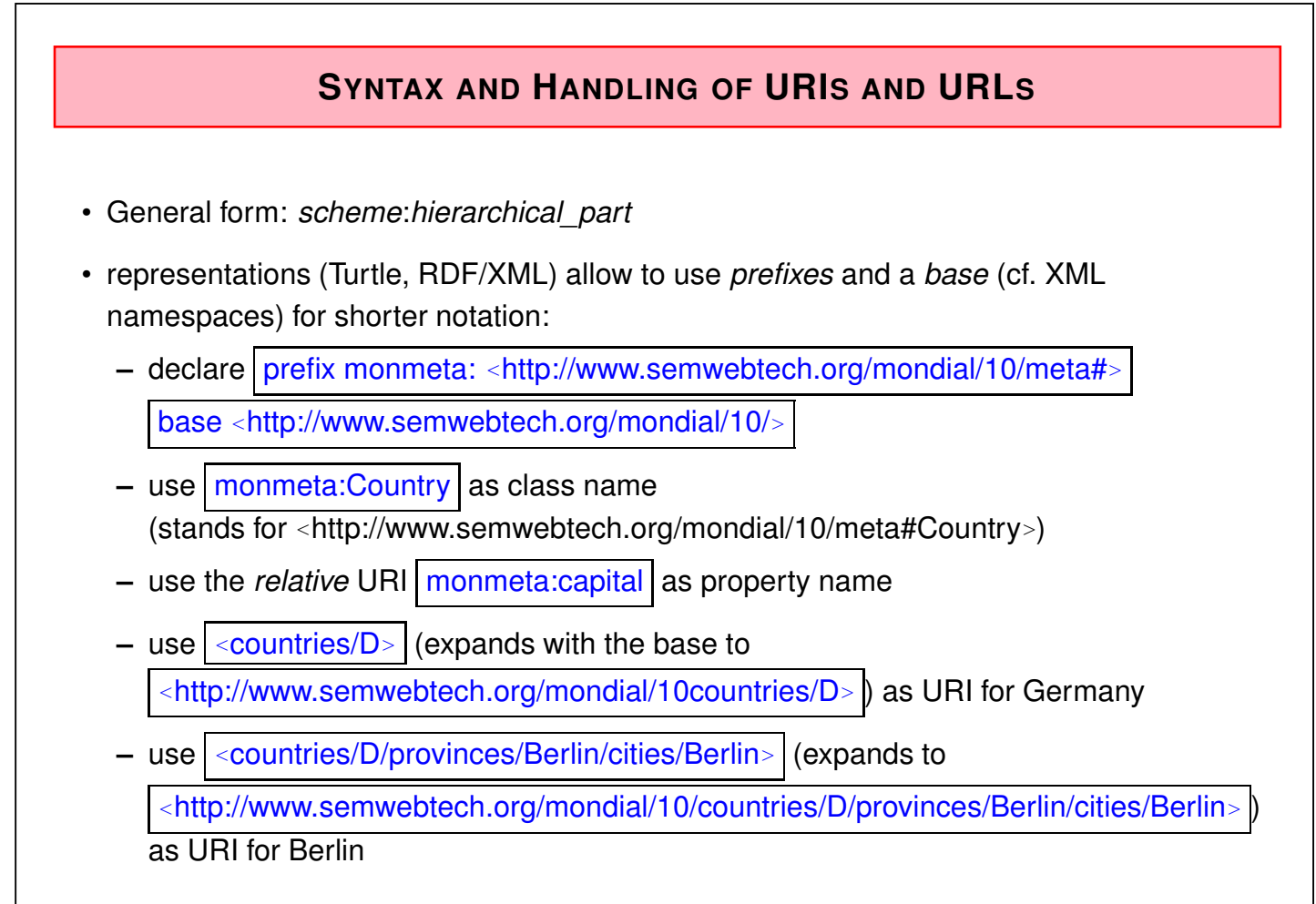

#### 93

## **RDF REPRESENTATIONS AND NOTATIONS**

- as triple "database": "N-triple", "Turtle" (Terse RDF Triple Language)
- graphical: as a graph
- an RDF/XML representation that represents the RDF data, used for data exchange (for every RDF database there are multiple RDF/XML serializations)
- note that although RDF data looks like a large table with three columns, it cannot be stored directly in SQL: the *subject* and *object* column must hold URIs, strings and numbers.
	- **–** similarity with *vertically partitioned* storage of relational databases (cf. Slide 37): each predicate is stored in a binary relation.

## **TOOLS**

#### The W3C RDF Validator

- http://www.w3.org/RDF/Validator/
- input: RDF/XML
- output: Graph and/or triples
- A lightweight JENA-based locally installed tool
- JENA (http://jena.sourceforge.net) is a Java-based Semantic Web Framework that supports RDF/RDFS, several types of OWL reasoning, and the SPARQL language; optionally an underlying relational database system can be used.
- see Web page of the lecture for further information.

95

## **4.2 The "Turtle" RDF Notation**

- Turtle is a superset of the (equivalently expressive) "N-Triple" notation, and a subset of the (more expressive) "Notation 3"/"N3" language
- Triple-"Statements" | subj pred obj. (Alternatives: *subj* has *pred obj*. or *obj* is *pred* of *subj*.

• URIs: as <sup>&</sup>lt;*uri*<sup>&</sup>gt;

- Literals may occur as objects: as numbers (e.g. 42) or strings (e.g., "John Doe").
- Short form for  $x \in y_1$  .  $|\text{and} x \in y_2$  .  $|x \in y_1, y_2$ . <sup>&</sup>lt;#john> <#child> <#alice>, <sup>&</sup>lt;#bob<sup>&</sup>gt; .
- Short form for  $\boxed{x \ p_1 x_1}$  and  $\boxed{x \ p_2 x_2}$  :  $\boxed{x \ p_1 y_1; p_2 y_2}$ .  $\leq$ #alice>  $\leq$ #age> 10;  $\leq$ #name> "Alice".

## **EXAMPLE: TURTLE**

• example: use most simple "URI"s

```
<family:john> <family:name> "John"; <family:age> 35;
```
<family:hasChild> <family:alice>, <family:bob> .

<family:alice> <family:name> "Alice"; <family:age> 10 .

<family:bob> <family:name> "Bob"; <family:age> 8 .

[Filename: RDF/family.n3]

Query language: SPARQL (details later)

select ?X ?N

from <file:family.n3>

where  $\{?X \leq family{\texttt{:name}}\$  ?N}

[Filename: RDF/family.sparql]

• user interface of the local Jena-based tool: see Web page here: jena -q -qf family.sparql

#### 97

## **URIS AS IDENTIFIERS ACROSS RDF FILES**

- URIs: allow for "referencing" things across RDF files
- simplest "full" form: <schema:name>; typical for examples:

```
<family:john> <family:name> "John"; <family:age> 35;
```
<family:hasChild> <family:alice>, <family:bob> .

```
<family:alice> <family:name> "Alice"; <family:age> 10 .
```
<family:bob> <family:name> "Bob"; <family:age> 8 .

[Filename: RDF/family.n3]

<family:mary> <family:name> "Mary"; <family:age> 32;

<family:married> <family:john>;

<family:hasChild> <family:alice>, <family:bob> .

[Filename: RDF/family2.n3]

select ?X ?C ?A

```
from <file:family.n3>
```
from <file:family2.n3>

where {?X <family:hasChild> ?C . ?C <family:age> ?A }

[Filename: RDF/family-both.sparql]

#### URIs: local identifiers

• if only a local part of the URI is given, it is by default extended with the document URL (yielding a *local* uri):

```
<#john> <#name> "John"; <#age> 35; <#child> <#alice>, <#bob> .
```
<#alice> <#name> "Alice"; <#age> 10 .

<#bob> <#name> "Bob"; <#age> 8 .

[Filename: RDF/john-local.n3]

select ?X ?Y ?N from <file:john-local.n3> where {?X ?Y ?N}

[Filename: RDF/john-local.sparql]

Result (among others):

X / <file:///homewap1/may/teaching/SemWeb/RDF/john-local.n3#alice>

- Y / <file:///homewap1/may/teaching/SemWeb/RDF/john-local.n3#name>
- N / "Alice"

#### 99

## URIs: relative with @base • if  $\phi$  base <uri> is given, relative URIs are extended with this base URI: @base <foo://bla/>. <persons/john> <meta#name> "John"; <meta#age> 35; <meta#child> <persons/alice>, <persons/bob> . <persons/alice> <meta#name> "Alice"; <meta#age> 10 . <persons/bob> <meta#name> "Bob"; <meta#age> 8 . [Filename: RDF/john-base.n3] select ?X ?Y ?N from <file:john-base.n3> where {?X ?Y ?N} [Filename: RDF/john-base.sparql] Result (among others): X / <foo://bla/persons/alice> Y / <foo://bla/meta#name>

- N / "Alice"
- Note: hierarchically structured URLs begin with "//" (the Jena SPARQL tool otherwise complains)

URIs: Local Identifiers in Queries

- files with local URIs can be queried via HTTP
- combine the URI of the file + local part

select ?X ?N

```
from <http://dbis.informatik.uni-goettingen.de/Teaching/SemWeb/RDF/john-local.n3>
where {?X <http://dbis.informatik.uni-goettingen.de/Teaching/SemWeb/RDF/john-local.n3#name> ?N}
```
[Filename: RDF/john-http.sparql]

• change the default expansion: use "base" for a relative addressing in the query:

```
base <http://dbis.informatik.uni-goettingen.de/Teaching/SemWeb/RDF/john-local.n3>
select ?X ?Y
from <http://dbis.informatik.uni-goettingen.de/Teaching/SemWeb/RDF/john-local.n3>
where \{?X \leq \text{Image} > ?Y\}
```
[Filename: RDF/john-base-local.sparql]

• result e.g.,

X/<http://dbis.informatik.uni-goettingen.de/Teaching/SemWeb/RDF/john-local.n3#bob>, Y/"Bob"

101

### Local URIs: Adding Statements to "Remote" Scopes

Even the use of *local* URIs cannot prevent others (by other RDF files) from adding statements to that scope:

```
<http://dbis.informatik.uni-goettingen.de/Teaching/SemWeb/RDF/john-local.n3#mary>
  <http://dbis.informatik.uni-goettingen.de/Teaching/SemWeb/RDF/john-local.n3#married>
  <http://dbis.informatik.uni-goettingen.de/Teaching/SemWeb/RDF/john-local.n3#john>.
```
[Filename: RDF/mary-remote.n3]

```
base <http://dbis.informatik.uni-goettingen.de/Teaching/SemWeb/RDF/john-local.n3>
select ?X ?Y ?A
from <http://dbis.informatik.uni-goettingen.de/Teaching/SemWeb/RDF/john-local.n3>
from <file:mary-remote.n3>
where \{?X \leq \text{Hamrried} > ?Y . ?Y <#age> ?A}
```
[Filename: RDF/mary-http.sparql]

- note that adding resources or facts to things in "foreign" scopes is also a danger in RDF and in the Semantic Web.
- $\Rightarrow$  "Trust" is an important keyword for SW applications.

## **USAGE OF PREFIXES**

- There can be only one "base" to extend relative URIs
- $\Rightarrow$  Usage of (multiple) "prefix" declarations (cf. namespaces in XML):
	- define @prefix *pre*: <sup>&</sup>lt;*uri*>. and then use expressions *pre*:*qname* (only qnames allowed, no hierarchical path) These expressions expand to <sup>&</sup>lt;*uri qname*>.

@prefix : <foo://bla/meta#> .

```
@prefix family: <foo://bla/persons/> .
 family:john :name "John"; :age 35; :hasChild family:alice, family:bob.
 family:alice :name "Alice"; :age 10 .
 family:bob :name "Bob"; :age 8 . [Filename: RDF/john.n3]
```
Equivalent:

```
<foo://bla/persons/john> <foo://bla/meta#name> "John"; <foo://bla/meta#age> 35;
     <foo://bla/meta#child> <foo://bla/persons/alice>, <foo://bla/persons/bob>.
<foo://bla/persons/alice> <foo://bla/meta#name> "Alice"; <foo://bla/meta#age> 10 .
<foo://bla/persons/bob> <foo://bla/meta#name> "Bob"; <foo://bla/meta#age> 8 .
[Filename: RDF/john-expanded.n3]
```
103

## **EXPANSION OF PREFIXES**

illustrate the equivalence by stating the same query against both Turtle "fact bases":

```
prefix : <foo://bla/meta#> # we need only this for the :name predicate
select ?X ?N
from <file:john.n3>
where {?X :name ?N}
```
[Filename: RDF/john.sparql]

```
prefix : <foo://bla/meta#>
```
select ?X ?N

from <file:john-expanded.n3>

where {?X :name ?N}

[Filename: RDF/john-expanded.sparql]

• all positions are subject to expansion.

## **TURTLE PREFIX NOTATION: COMMENTS**

- empty prefix: define "@prefix : *uri*" and just use ":*qname*"
- additionally, a set of non-empty prefixes can be defined as "@prefix *pre*: *uri*" and use "*pre*:*qname*"
- the results are URIs "below" the URI that is defined for the prefix
- usually, the prefix uris end with "#", or with "/"
	- **–** "#": generates expressions like ("hash-namespace") foo://bla/meta#age (which is a property), or foo://bla/meta#Person (which is a class), or
	- **–** "/": generates expressions like ("slash-namespace") <sup>&</sup>lt;foo://bla/persons/alice<sup>&</sup>gt; (which is an individual).
	- **–** without these that results just in a string concatenation.
- note that after *prefix*: only qnames are allowed. Usage with paths like *pre: qname*<sub>1</sub>/*qname*<sub>2</sub> is not allowed.
- note the similarity with the use of *namespaces* in XML: xmlns = *uri* use <sup>&</sup>lt;*elementname*<sup>&</sup>gt; xmlns:*ns* = *uri* use <sup>&</sup>lt;*uri*:*elementname*<sup>&</sup>gt;

105

## **MERGING RDF DATA**

- easy Web-wide data integration when using agreed *URIs* and *notions*.
- just load several RDF files into one model: same URIs are identified.

```
@prefix : <foo://bla/meta#> . @prefix p: <foo://bla/persons/> .
p:jack :name "Jack"; :age 65; :hasChild p:john .
p:kate :name "Kate"; :hasChild p:john .
```
[Filename: RDF/parents.n3]

• foo://bla/meta# is the same URL base as earlier in john.n3:

```
prefix : <foo://bla/meta#>
select ?P ?N
from <file:john.n3>
from <file:parents.n3>
where {?X :name ?P . ?X :hasChild ?Y . ?Y :name ?N }
[Filename: RDF/parents.sparql]
```
## **4.3 Literals and Datatypes** • The most frequent literal types are strings ("John") and numbers (42, 3.1415, 1.23E26) that can be represented as usual. • Literals use *XML Schema Datatypes* (xsd:string, xsd:decimal by default) **–** Can be used in the ABox and in the TBox (as rdfs:range). **–** Further derived datatypes can be defined in OWL. • instances of all datatypes can be represented by their *lexical representation* as string together with indicating the datatype: • full syntax in Turtle: "*string*"∧∧*datatype-url* , **–** e.g. "42"∧∧<http://www.w3.org/2001/XMLSchema#int<sup>&</sup>gt; (note: the "..." must also be present for numeric datatypes), **–** declare @prefix xsd: <sup>&</sup>lt;http://www.w3.org/2001/XMLSchema#<sup>&</sup>gt; and use | "1999-12-31"<sup>∧∧</sup>xsd:date **–** Syntax in RDF/XML: <mon:longitude rdf:datatype="&xsd;int">13</mon:longitude>

107

#### Datatypes: Date

• use string representation as in XML/XML Schema for xsd:date/time/datetime

```
@prefix : <foo://bla/meta#> . @prefix p: <foo://bla/persons/> .
@prefix rdfs: <http://www.w3.org/2000/01/rdf-schema#>.
@prefix xsd: <http://www.w3.org/2001/XMLSchema#>.
:birthdate rdfs:range xsd:date.
p:john a :Person; :name "John"; :age 32;
  :birthdate "1970-12-31"^^xsd:date .
p:alice a :Person; :name "Alice"; :birthdate "2000-01-01"^^xsd:date .
[Filename: RDF/datatype-date.n3]
```
• if ^^xsd:date is omitted, the ontology is detected to be inconsistent!

```
prefix : <foo://bla/meta#> prefix p: <foo://bla/persons/>
prefix xsd: <http://www.w3.org/2001/XMLSchema#>
select ?X ?P ?Y
from <file:datatype-date.n3>
where {{p:john ?P ?Y} UNION
       {?X :birthdate ?Y . FILTER (?Y > "1999-12-31"^^xsd:date)}}
[RDF/datatype-date.sparql]
```
String Datatypes: Language Tagging

- String literals can be associated with languages, e.g. "München"@de, "Munich"@en A literal that has a language tag is automatically of type xsd:string.
- aside: classes and properties must not have user-defined properties; use rdfs:label etc. (cf. Annotation Properties; Slide **??**)
- for functions dealing with language-tagged literals see Slide 153

```
@prefix : <http://www.semwebtech.org/mondial/10/meta#>
@base <http://www.semwebtech.org/mondial/10/>
@prefix owl: <http://www.w3.org/2002/07/owl#>.
@prefix rdfs: <http://www.w3.org/2000/01/rdf-schema#>
<countries/D> a :Country; :name "Germany"@en, "Deutschland"@de, "ĐŞĐţÑĂĐijĐřĐ;ĐÿÑŔ"@ru.
:Country a owl:Class; rdfs:label "Land"@de, "country"@en, "pays"@fr.
[Filename: RDF/language-tags.n3]
prefix : <http://www.semwebtech.org/mondial/10/meta#>
prefix rdfs: <http://www.w3.org/2000/01/rdf-schema#>
```

```
select ?X ?C ?N ?L ?NS ?LS from <file:language-tags.n3>
```
where { ?X a ?C; :name ?N . ?C rdfs:label ?L .

```
FILTER (lang(?L) = lang(?N)).
```
BIND(str(?N) as ?NS) . BIND(str(?L) as ?LS) } [Filename: RDF/language-tags.sparql]

109

#### String Datatypes: Escaping

- Escaping as usual with " $\dots$  \" $\dots$ ", or
- using """ as delimiter, escaping inside is not necessary:

```
@prefix : <foo://bla/meta#> . @prefix p: <foo://bla/persons/> .
@prefix rdf: <http://www.w3.org/1999/02/22-rdf-syntax-ns#> .
:john a :Person ;
  :nickname "John \"The Hero\" Doe";
  :homepage """<ht:html xmlns:ht="http://www.w3.org/1999/xhtml">
                 <ht:body><ht:li>bla</ht:li></ht:body>
               </ht:html>"""^^rdf:XMLLiteral. [Filename: RDF/string-datatypes.n3]
prefix : <foo://bla/meta#>
select ?X ?P ?Y
from <file:string-datatypes.n3>
where {:john ?P ?Y} [Filename: RDF/string-datatypes.sparql]
```
Datatypes – some experiments • it also accepts non-existing datatypes: @prefix : <foo://bla/meta#> . @prefix p: <foo://bla/persons/> . @prefix xsd: <http://www.w3.org/2001/XMLSchema#>. p:john a :Person; :name "John"; :age "35"^^xsd:integer, "36"^^xsd:bla, "37". p:jane a :Person; :name "Jane"; :age 35. p:joe a :Person; :name "Joe"; :age "35.0"^^xsd:decimal. [RDF/datatype-casting.n3] • use jena -t for transform to XML/RDF. prefix : <foo://bla/meta#> select ?X ?Y from <file:datatype-casting.n3> where {?X :age ?Y} [RDF/datatype-casting.sparql] Y comment 35 integer in standard notation "36"∧∧<http://www.w3.org/2001/XMLSchema#bla<sup>&</sup>gt; "37" string in standard notation • 35, "35"∧∧xsd:integer, and "35"∧∧xsd:decimal are equal (nevertheless, the output representation is that of the first binding): prefix : <foo://bla/meta#> select ?P1 ?P2 ?Y from <file:datatype-casting.n3> where {?P1 :age ?Y . ?P2 :age ?Y FILTER (?P2 != ?P1).} [RDF/same-age.sparql]

```
111
```
## **4.4 SPARQL: An RDF Query Language**

- Basis: conjunctive queries over triples,
- syntactically very similar and equivalent to Datalog queries,
- variables with multiple occurrences act as *join variables*,
- mixed with SQL-style syntax.

```
// SPARQL
select ?P ?N
from <url>
* + optional, multiple input graphs
where {?X :name ?P . ?X :hasChild ?Y . ?Y :name ?N }
```
## is the same as

## // DATALOG

- ?-  $name(\_X, P), child(\_X, \_Y), name(\_Y, N).$ 
	- instead ?X, also \$X can be written.
	- SPARQL's FROM does not correspond to SQL's selection of input relations, but to accessing multiple databases (cf. SchemaSQL)

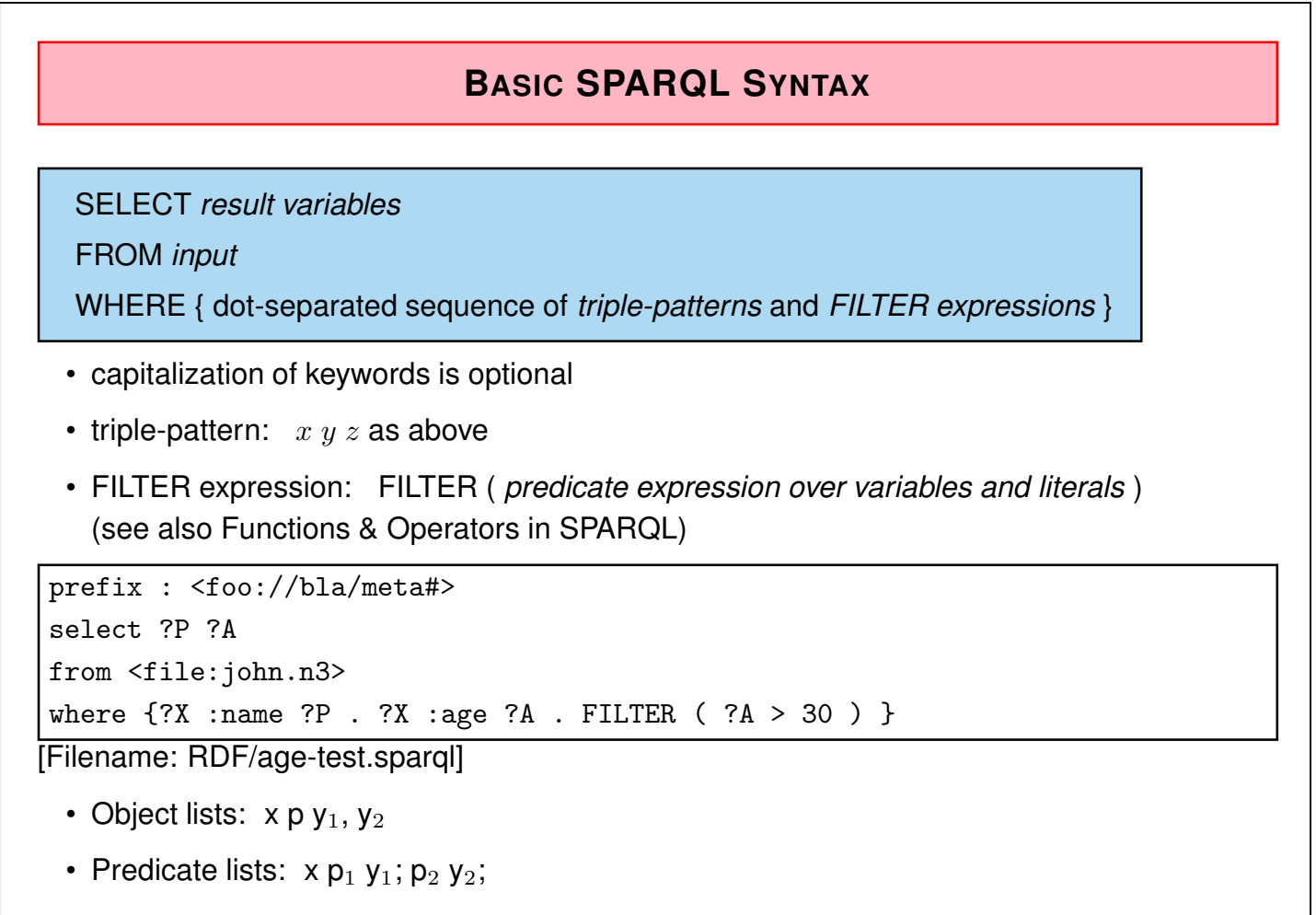

113

SPARQL on a Database: Playing with Mondial

- above family examples: minimal toy examples
- Mondial: mondial.n3 and mondial-europe.n3 see Web page

RDF and SPARQL: Class Membership

- RDF built-in predicate: rdf:type for "is a" in RDF namespace <sup>&</sup>lt;http://www.w3.org/1999/02/22-rdf-syntax-ns#<sup>&</sup>gt; p:john rdf:type :Person.
- Short form: "a" (to be used without prefix!)

prefix mon: <http://www.semwebtech.org/mondial/10/meta#>

SELECT ?C ?N FROM <file:mondial-europe.n3> WHERE { ?C a mon: Country; mon: name ?N }

[Filename: RDF/mondial-simple.sparql]

## **SPARQL: BASICS OF FORMAL SEMANTICS**

- RDF Terms: ("terms" is a bad terminology; actually these are the constant symbols)
	- **–** IRI: the set of all IRIs (Internationalized Resource Identifiers)
	- **–** RDF-L: the set of all RDF Literals
	- **–** RDF-B: the set of all blank nodes (see later)
	- **–** RDF-T = IRI ∪ RDF-L ∪ RDF-B
- Var: set of variables
- *Triple Pattern P*: an element of (RDF-T ∪ Var) × (IRI ∪ Var) × (RDF-T ∪ Var) (this allows literals at subject position which does not match anything)
- *Basic Graph Pattern*: a set of triple patterns.

#### 115

#### SPARQL: Basics of Formal Semantics (Cont'd)

... consider again BGPs over RDF-Terms and variables:

- a *mapping*  $\mu$  from Var to RDF-T is a *partial* function  $\mu$  : Var  $\rightarrow$  RDF-T. (also called "(answer) substitutions" or "tuples of variable bindings"; cf. Datalog) for (?X mon:capital ?Y), e.g. µ<sup>1</sup> = {X 7→ <sup>&</sup>lt;germany>, Y 7→ <sup>&</sup>lt;berlin<sup>&</sup>gt;}
- dom $(\mu) := \{v \in \text{Var} : \mu(v)$  is defined}
- for a BGP P, let var $(P) \subseteq V$ ar denote the set of variables that occur in P.
- for a BGP P and a mapping  $\mu$  s.t.  $dom(\mu) \supseteq var(P)$ ,  $\mu(P)$  denotes the replacement of every  $v \in \text{Var in } P$  by  $\mu(v)$ .
	- $\mu(P)$  is a (ground) instance of P, i.e. a small RDF graph;
	- **–** standard logic terminology: here the mapping is seen as a substitution (i.e., a syntactic mapping) that yields a ground instance of an expression.
- for a BGP P and an RDF graph G, an *answer substitution* is any substitution  $\mu$ : var $(P) \to$  RDF-T such that  $\mu(P) \subset G$

(modulo blank node renaming, which can be done by using don't care variables in the query).

• The answer set to a BGP wrt. a graph  $G$  is the set of all answer substitutions.

## **SPARQL: QUERYING METADATA**

It is totally natural in RDF and SPARQL to query also metadata:

• which properties does John have?

```
prefix : <foo://bla/meta#>
prefix p: <foo://bla/persons/>
select ?P
from <file:john.n3>
where { p:john ?P ?Y }
```
[Filename: RDF/john-properties.sparql]

- cf. SchemaSQL and F-Logic ("history" part of the SSD&XML lecture)
- especially, F-Logic (1989) had a strong influence on later languages for semistructured data, knowledge representation and the Semantic Web.

117

## **SPARQL: DISTINCT**

• which properties does John have, remove duplicates?

```
prefix : <foo://bla/meta#>
prefix p: <foo://bla/persons/>
select distinct ?P
from <file:john.n3>
where { p:john ?P ?Y}
```
[Filename: RDF/john-distinct-properties.sparql]

• correctly removes duplicates.

## **SPARQL: OPTIONAL CONJUNCTS**

{ · · · . OPTIONAL { *group pattern* . · · · } } binds the variables in the inner pattern if it is satisfied:

```
prefix : <foo://bla/meta#>
 SELECT ?N ?A
 FROM <file:john.n3>
 FROM <file:parents.n3>
 WHERE { ?X :name ?N . OPTIONAL { ?X :age ?A } }
[Filename: RDF/optional-age.sparql]
```
will always bind ?N, but ?A will be bound only if the age is known.

119

### SPARQL: OPTIONAL (Cont'd)

• note: Filter inside OPTIONAL have local scope: (strictly algebraic bottom-up semantics, not "sideways information passing" like in SQL correlated queries, whose algebraic translation is based on a join)

```
prefix : <foo://bla/meta#>
SELECT ?N ?A
FROM <file:john.n3>
FROM <file:parents.n3>
WHERE { ?X :name ?N .
        OPTIONAL { ?X :age ?A . FILTER (?A < 60) } }
```
[Filename: RDF/optional-age-2.sparql]

will always bind ?N, but ?A will be bound only if the age is known, and is less than 60. If the age of ?X is known, but  $> 60$ , the OPTIONAL part will simply bind nothing, but it will not evaluate to "false".

• How to express "list ?X if no age is known or if its age is known to be less than 60"? (i.e. "if the age may be less than 60") (see later)

#### SPARQL: OPTIONAL (Cont'd)

#### Example

OPTIONAL is bound all-or-nothing:

```
prefix : <foo://bla/meta#>
SELECT ?N1 ?N2 ?A1 ?A2
FROM <file:john.n3>
FROM <file:parents.n3>
WHERE { ?X1 :name ?N1 . ?X2 :name ?N2 . FILTER (?X1 != ?X2)
        OPTIONAL { ?X1 :age ?A1 . ?X2 :age ?A2}}
```
[Filename: RDF/age-pairs.sparql]

The result bindings contain the ages only if for *both* persons, the age is given.

#### 121

### SPARQL: Nested OPTIONAL

Nested OPTIONAL:

```
prefix : <foo://bla/meta#>
SELECT ?N ?A ?C
FROM <file:john.n3>
FROM <file:parents.n3>
WHERE { ?X :name ?N .
        OPTIONAL { ?X :age ?A . FILTER (?A < 60)
                   OPTIONAL { ?X :hasChild ?Y . ?Y :name ?C }}}
```
[Filename: RDF/age-and-children.sparql]

Only when an age less than 60 is given, then also the children are optionally returned.

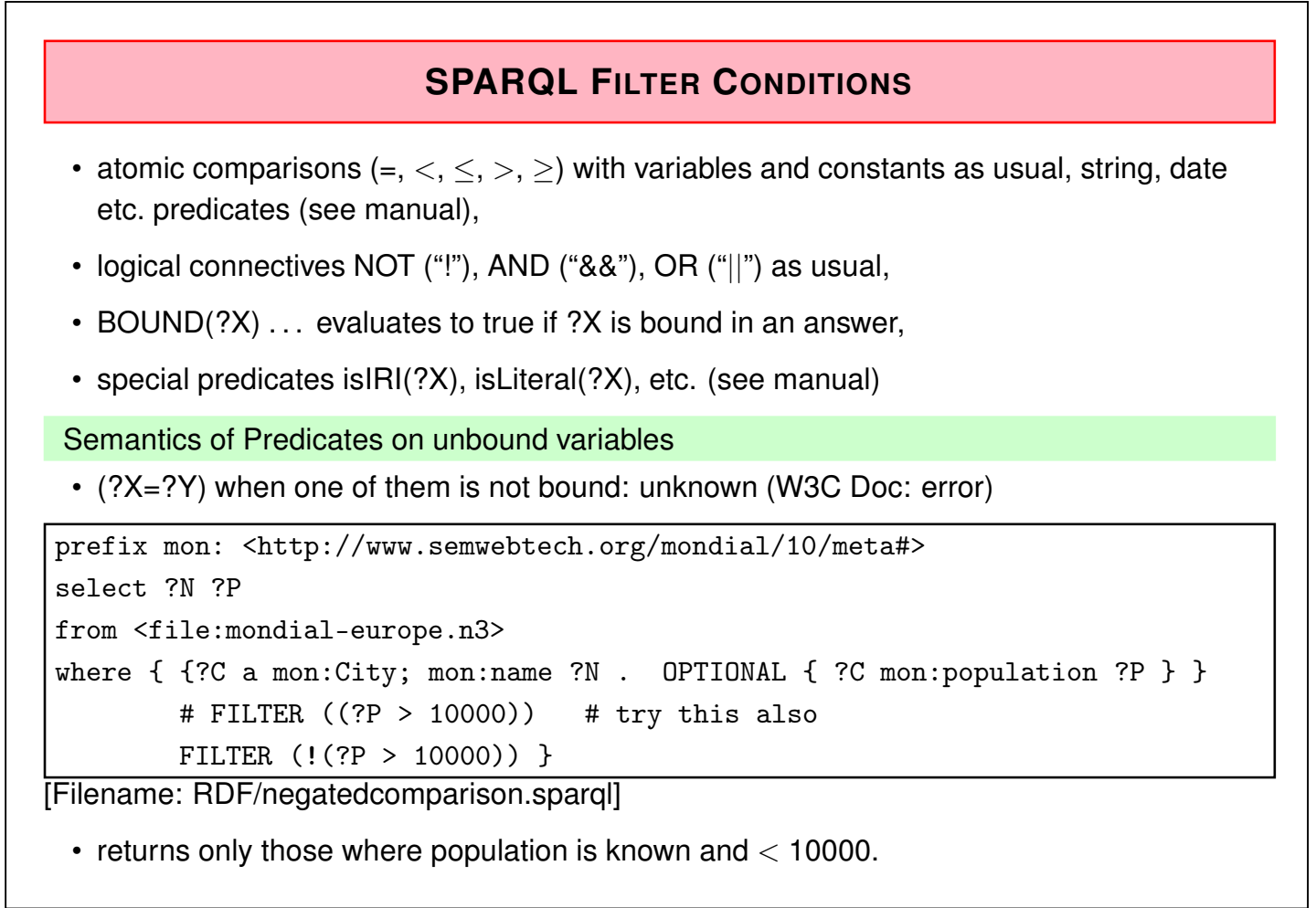

123

## **SPARQL: NEGATION**

- !BOUND(?X) is the only form of negation in SPARQL.
- OPTIONAL together with filtering can be used for checking that a property is *not* satisfied:

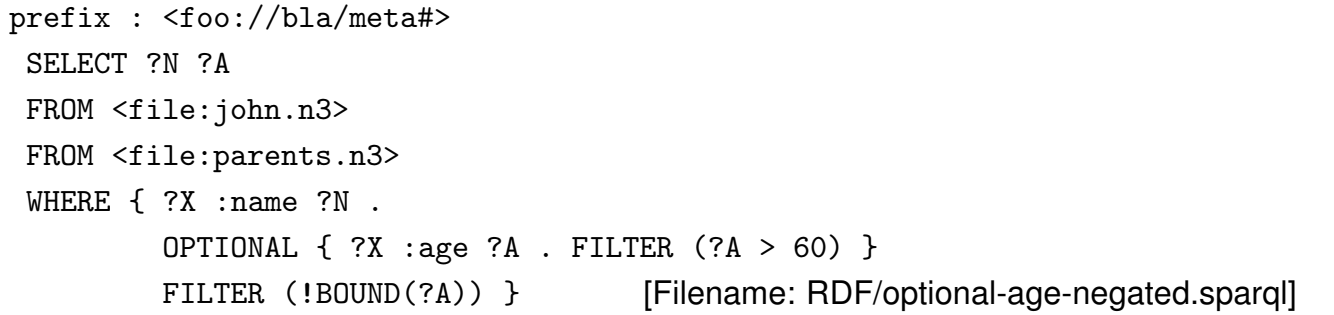

- OPTIONAL binds ?A if an age is given and  $> 60$ , and then FILTER removes those where ?A is bound.
- people without an age or with age  $< 60$  are returned.
- equivalent to "Negation as Failure" in Logic Programming.
- equivalent semantics in *defeasible logics*: "people where it is consistent to assume that their age could be  $< 60$ ".

#### Another Example: Closed World Negation

- all countries that are not (known to be) neighbors of each other
- Close the predicate "neighbor" for the query: "neighbor does *only* hold for the pairs where it is explicitly known".

```
prefix mon: <http://www.semwebtech.org/mondial/10/meta#>
SELECT ?C1 ?C2
FROM <file:mondial-europe.n3>
WHERE
  { ?C1 a mon:Country . ?C2 a mon:Country
OPTIONAL
  { ?C1 mon:neighbor ?X . FILTER ( ?X = ?C2 ) }
FILTER ( ! BOUND(?X) ) }
```
[Filename: RDF/no-neighbor1.sparql]

- The closing of the predicate is restricted to the *query*, but cannot be used in the OWL part.
- more intuitive syntactic sugar has been introduced with SPARQL 1.1 (cf. Slide 142).

$$
\overline{125}
$$

#### Another Variant of the same Query

- all countries that are not (known to be) neighbors of each other.
- closed predicate "neighbor": "neighbor does *only* hold for the pairs where it is explicitly known".

```
prefix mon: <http://www.semwebtech.org/mondial/10/meta#>
SELECT ?C1 ?C2
FROM <file:mondial-europe.n3>
WHERE
  { ?C1 a mon:Country . ?C2 a mon:Country
 OPTIONAL
  { ?C1 mon:neighbor ?C2 . ?C1 mon:name ?N }
FILTER ( ! BOUND(?N) ) }
```
[Filename: RDF/no-neighbor2.sparql]

• note: the additional property used in the OPTIONAL must be present for every ?C1 (and should be easy to compute)

## **EXERCISE**

- For each country, give the name, and the population. If more than 1/4 of the population are living in its capital, give also the name and the population of the capital.
- ... to be done before discussing the formal semantics.
- Give the same queries in SQL and in XML/XQuery.

127

## **SPARQL: UNION**

- $\cdot$  { *subpattern*<sub>1</sub> } UNION { *subpattern*<sub>2</sub> }
- *subpattern*s can bind different variables (recall that in contrast, safety in the *relational calculus* requires that both disjuncts bind the same variables):

```
@prefix : <foo://bla/meta#> . @prefix p: <foo://bla/persons/> .
p:paul :name "Paul"; :age 30; :mother p:kate; :father p:jack.
p:sue :name "Sue"; :age 32; :mother p:kate.
p:peter :name "Peter"; :age 28; :father p:jack; :hasChild p:andy.
p:andy :name "Andy"; :age 4 . p:kate :name "Kate".
```
[Filename: RDF/father-mother.n3]

```
prefix : <foo://bla/meta#>
select ?N ?M ?MN ?F ?FN
from <file:father-mother.n3>
where { ?X :name ?N .
   {{ ?X :mother ?M . OPTIONAL { ?M :name ?MN }} UNION
    { ?X :father ?F . OPTIONAL { ?F :name ?FN }}}} [Filename: RDF/father-mother.sparql]
```
• Exercise: if both parents are given, put both into the *same* answer. (Note: in the relational algebra, this is called a *full outer join*).

#### SPARQL: Disjunction

• Recall: logical "or" is allowed inside filters on conditions.

```
prefix : <http://www.semwebtech.org/mondial/10/meta#>
select ?XN ?P ?A
```
from <file:mondial-europe.n3>

where { ?X a :Country; :name ?XN; :population ?P; :area ?A filter (?P > 50000000 || ?A > 400000) }

[Filename: RDF/or.sparql]

How to express a more complex disjunction?

Give all cities that are the capital of a country or the headquarter of an organization, or both. Give also the respective country and/or organization

```
PREFIX : <http://www.semwebtech.org/mondial/10/meta#>
SELECT ?XN ?CC ?A
FROM <file:mondial-europe.n3>
WHERE { ?X a : City; : name ?XN
        OPTIONAL { ?C a :Country ; :carCode ?CC; :capital ?X }
        OPTIONAL { ?O :hasHeadq ?X; :abbrev ?A }
        FILTER (BOUND(?C) || BOUND(?O)) }
```
[Filename: RDF/disjunction.sparql]

129

## **SPARQL: NAMED GRAPHS**

The RDF model can distinguish between stored graphs:

- Default Graph and Named Graphs
- Default Graph specified by FROM <sup>&</sup>lt;*uri*<sup>&</sup>gt;
- Named Graphs specified by FROM NAMED <sup>&</sup>lt;*uri*>.
- which individuals are listed with properties in both graphs?

```
SELECT ?X ?P1 ?P2
FROM NAMED <file:parents.n3>
FROM NAMED <file:father-mother.n3>
WHERE { { GRAPH <file:parents.n3> { ?X ?P1 ?Y1 }}
         .
        { GRAPH <file:father-mother.n3> { ?X ?P2 ?Y2 }}}
[Filename: RDF/both-graphs.sparql]
```
SPARQL: Named Graphs

• Example: extract from mondial.n3 all islands in seas that are mentioned in mondial-europe.n3 (those that do not belong to european countries):

```
prefix : <http://www.semwebtech.org/mondial/10/meta#>
SELECT DISTINCT ?I
FROM <file:mondial.n3>
FROM NAMED <file:mondial-europe.n3>
WHERE { GRAPH <file:mondial-europe.n3>
           { ?S a :Sea; :locatedIn ?C0. ?C0 a :Country .
             FILTER NOT EXISTS { ?CO :name 'Russia' } }
        ?I :locatedInWater ?S .
        FILTER NOT EXISTS
           { GRAPH <file:mondial-europe.n3> { ?I a :Island }}}
[Filename: RDF/mondial-non-european-islands.sparql]
```

```
131
```

```
Aside: Named Graphs and Reasoning
 • Named graphs are kept separated from the default graph
 • Reasoning should be applied to each separate graph
 • Usually applied only to the default graph:
@prefix : <foo://bla/meta#> .
@prefix p: <foo://bla/persons/> .
@prefix owl: <http://www.w3.org/2002/07/owl#>.
p:john a :Person; :name "John"; :hasChild [ a :Person].
:Parent a owl:Class; owl:equivalentClass
  [ a owl:Restriction; owl:onProperty :hasChild; owl:minCardinality 1].
[Filename: RDF/johnP.n3]
@prefix : <foo://bla/meta#> .
@prefix p: <foo://bla/persons/> .
@prefix owl: <http://www.w3.org/2002/07/owl#>.
p:jack :name "Jack"; :hasChild p:john .
:Parent a owl:Class; owl:equivalentClass
```

```
[ a owl:Restriction; owl:onProperty :hasChild; owl:minCardinality 1].
```
[Filename: RDF/parentsP.n3]

Aside: Named Graphs and Reasoning (cont'd)

prefix : <foo://bla/meta#> select ?X ?C from <file:johnP.n3> from named <file:parentsP.n3> where { ?X a ?C } [Filename: RDF/parents-named.sparql]

133

## **SPARQL RESULT MODIFIERS**

- formal semantics: yields a set of *answer substitutions*  $\mu$  : var( $P$ )  $\rightarrow$  RDF-T.
- cf. SQL: SELECT *expression*, XQuery: return *expression*
- ORDER BY: SELECT ... WHERE ... ORDER BY *directives* where *directives* is a sequence of expressions of the forms
	- **–** *variable*, equivalent ASC(*variable*), and
	- **–** DESC(*variable*)
- Projection: SELECT *variables* FROM ... WHERE ...
- DISTINCT: SELECT DISTINCT *variables*
- LIMIT  $n:$  only a given number of results
- OFFSET  $k$ : start with the  $k$ -th solution
- Syntax: SELECT ... WHERE ... [ORDER BY ...] [LIMIT  $n$ ] [OFFSET  $k$ ]. (note that combination of ORDER BY, LIMIT and OFFSET can be used for e.g. returning the 3rd to 6th largest items etc.)

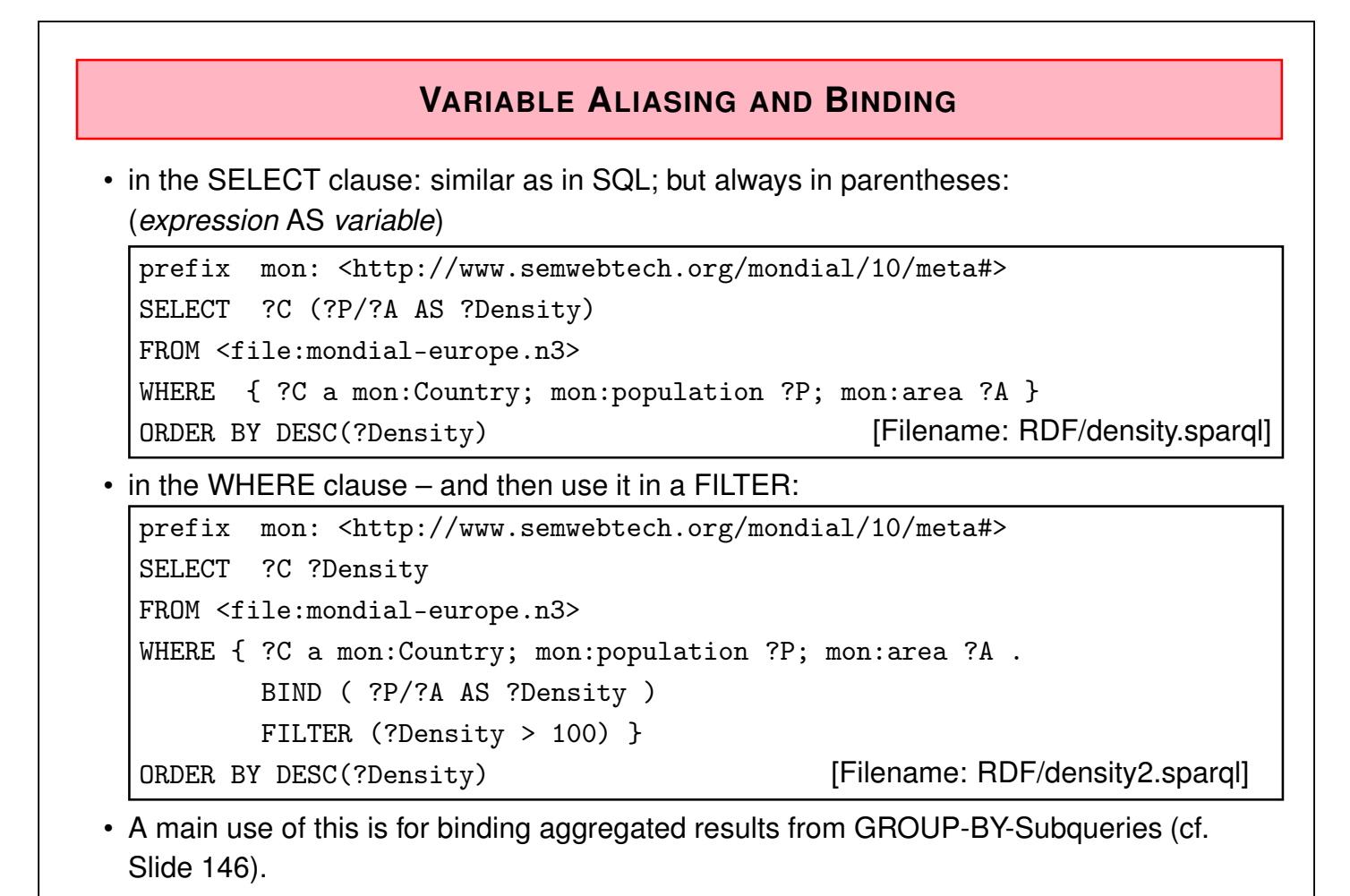

```
135
```
## **SPARQL GRAPH CONSTRUCTORS**

- use CONSTRUCT { *dot-separated sequence of triple patterns* } instead of simple SELECT
- returns an RDF Graph instead of variable bindings
- result triples that contain unbound variables (e.g. due to an OPTIONAL) are not added to the graph

```
prefix : <foo://bla/meta#>
construct { ?G :grandchild ?X . ?X :name ?N}
from <file:john.n3>
from <file:parents.n3>
where {?G :hasChild ?P . ?P :hasChild ?X . ?X :name ?N}
[Filename: RDF/construct.sparql]
```
• just to test RDF/XML (see later for details):

jena -q -qf construct.sparql -ol RDF/XML -of grandchildren.rdf

## **SHORTCOMINGS**

Some can be solved by extended clause syntax (see SPARQL 1.1)

- No explicit difference/negation operation, only via OPTIONAL + FILTER + !BOUND(X),
- no grouping/aggregation.

Some are inherent to the language design

• SPARQL is not a closed language: input model (RDF) different from result model (sets of variable bindings).

 $\Rightarrow$  no nested queries.

137

## **SPARQL AS A CLOSED LANGUAGE?**

... would look like this:

```
prefix : <foo://bla/meta#>
select ?X
from
 { construct { ?G :grandchild ?X . ?X :name ?N}
   from <file:john.n3>
   from <file:parents.n3>
   where {?G :hasChild ?P . ?P :hasChild ?X . ?X :name ?N}
 }
where { ?X ?P ?Y }
```
[Filename: RDF/construct-nested.sparql]

- Note: this is not yet possible in SPARQL
- Possible Master's Thesis: extend the JENA SPARQL module accordingly.

## **COMPARISON WITH MULTIDATABASES**

- Multidatabases in the "old" times: a set of autonomous databases that provide correlated contents
- cf. the section on SchemaSQL in the SSD&XML lecture: SELECT ... FROM  $db_1::rel_1, db_2::rel_2, ...$ (and similar expressions)
- the SPARQL FROM clause also selects multiple input RDF data sources

#### Current Situation

Seeing the RDF Web as a multidatabase, RDF and SPARQL provide a unified model and language for data integration (via the URIs).

Semantic Web Vision

The actual origin of the RDF data is *not* specified by the user: users query "the Semantic Web" (via a portal) and relevant data sources will be selected transparently.

139

#### SPARQL Query Types: SELECT, CONSTRUCT, ASK and DESCRIBE Queries

- SELECT *variables* (FROM ...)\* WHERE { ... } : "common" SPARQL query style, result type: sets of (partial) tuples of variable bindings (note: output type distinct from input type (graph(s)s)
- CONSTRUCT *pattern* (FROM ...)\* WHERE { ... } : generation of triples. result type: set of triples / a graph
- ASK (FROM ...)\* WHERE { ...} : boolean query.
- DESCRIBE *variables-or-uris* (FROM ...)\* WHERE { ... } For URI or every variable binding, a set of triples "describing" this resource is returned. Details can be chosen by the service provider
	- **–** might be all or a subset of triples that contain the resource,
	- **–** might be an exteded set of such tripels (e.g., further expanding some objects) (Mondial: DESCRIBE <sup>&</sup>lt;http://.../mondial/10/countries/D<sup>&</sup>gt; *could* deliver the graph consisting of Germany, its provinces, cities and other geographical features with all their properties)
	- $\Rightarrow$  not usefully applicable with general SPARQL tools on arbitrary data sets. Mostly provided by LOD services (cf. Slides 280 ff.) for their "own" data.

## **4.5 SPARQL 1.1 - Syntactic Extensions**

## **FILTER NOT EXISTS WITH SUBPATTERN**

• NOT EXISTS pattern in FILTER (syntactic sugar for the !BOUND(var) construct)

```
prefix mon: <http://www.semwebtech.org/mondial/10/meta#>
SELECT ?C
FROM <file:mondial-europe.n3>
WHERE { ?C a mon:Country
        FILTER NOT EXISTS { ?C mon:neighbor ?C2 } } [RDF/mondial-not-exists.sparql]
```
- Recall: this is *closed-world negation*.
- Formal semantics:
	- **–** NOT EXISTS is a boolean truth value function used *as filter*,
	- **–** similar to the "not(...)" function in XQuery
	- **–** some implementations accept SQL-style NOT EXISTS in a BGP without the FILTER keyword.

141

#### FILTER NOT EXISTS / MINUS

Consider again Slide 125:

- "all pairs of countries that are not (known to be) neighbors of each other".
- The FILTER NOT EXISTS *pattern* can be used for complex negation (relational "anti-join", including the relational difference).

```
prefix mon: <http://www.semwebtech.org/mondial/10/meta#>
SELECT ?C1 ?C2
FROM <file:mondial-europe.n3>
WHERE { ?C1 a mon: Country . ?C2 a mon: Country
       FILTER NOT EXISTS { ?C1 mon:neighbor ?C2 }
     } [Filename: RDF/no-neighbor3.sparql]
```
• equivalent:

```
prefix mon: <http://www.semwebtech.org/mondial/10/meta#>
SELECT ?C1 ?C2
FROM <file:mondial-europe.n3>
WHERE { ?C1 a mon: Country . ?C2 a mon: Country
       MINUS { ?C1 mon:neighbor ?C2 }
     } [Filename: RDF/no-neighbor4.sparql]
```
## **PATH EXPRESSIONS FOR NAVIGATION** • path expressions (by "/") that consist of two or more subexpressions •  $\wedge$  expr for inverse ( and expr $\wedge$  expr for expr $\wedge$  expr), •  $expr \mid expr$  for alternative, • expr<sup>\*</sup> and expr+ for transitive closure, expr $\{n,m\}$  for n to m expr steps of expr. • expr? for 0-or-1-steps, expr{n} for exactly n steps, expr<sup>\*{</sup>n} and expr<sup>\*{</sup>,n} for at least/at most  $n$  steps of expr prefix mon: <http://www.semwebtech.org/mondial/10/meta#> # http://jena.apache.org/documentation/query/property\_paths.html SELECT distinct ?C ?P ?O ?C2 ### what happens without "distinct" and why? FROM <file:mondial-europe.n3> WHERE { ?C a mon: Country ; mon:capital/mon:population ?P ; mon:capital/^mon:hasHeadq ?0 ; # mon:neighbor+ ?C2 ; mon:neighbor{3,4} ?C2 . FILTER NOT EXISTS { ?C mon:neighbor{,2} ?C2 }} [Filename: RDF/mondial-path-exprs.sparql]

143

## **GROUP BY + HAVING AND AGGREGATIONS**

• ... as in SQL:

```
prefix mon: <http://www.semwebtech.org/mondial/10/meta#>
# http://jena.apache.org/documentation/query/group-by.html
SELECT ?C (count(?Cty) AS ?CT)
FROM <file:mondial-europe.n3>
WHERE
  { ?C a mon:Country ;
    (mon:hasCity|(mon:hasProvince/mon:hasCity)) ?Cty
  }
  GROUP BY ?C
  HAVING (count(?Cty) > 1)
```
[Filename: RDF/mondial-group-by.sparql]

## **SUBQUERIES IN SPARQL**

- WHERE { *basic graph pattern* . { SELECT ... [FROM ...] WHERE ... }}
- cf. SQL: subqueries in the SQL FROM clause contributing to the join,
- *implicit* join variables,
- no subqueries in the FILTER (SQL's where clause).
- main use: compute some aggregate in the subquery:

```
prefix mon: <http://www.semwebtech.org/mondial/10/meta#>
SELECT ?X ?MAXPOP
FROM <file:mondial.n3>
WHERE {
       ?X a mon:Country; mon:population ?MAXPOP .
       { SELECT (MAX(?YP) AS ?MAXPOP)
          WHERE { ?Y a mon: Country; mon: population ?YP } }
     } [Filename: RDF/biggestcountry.sparql]
```
145

#### Example with Subquery + GROUP BY

• for each country, give its biggest city, if this has more than 1000000 inhabitants:

```
prefix mon: <http://www.semwebtech.org/mondial/10/meta#>
SELECT ?Y ?C ?CN ?MP
FROM <file:mondial.n3>
WHERE
 { ?Y a mon:Country ; mon:carCode ?C ;
      mon:hasCity [ mon:name ?CN ; mon:population ?MP] .
  { SELECT ?Y (MAX(?YP) AS ?MP)
    WHERE {
      ?Y a mon:Country; mon:hasCity/mon:population ?YP.
         ## short for: mon:hasCity [ mon:population ?YP ].
      }
    GROUP BY ?Y
    HAVING (?MP > 1000000)
 }}
ORDER BY ?MP [Filename: RDF/biggestcities.sparql]
```
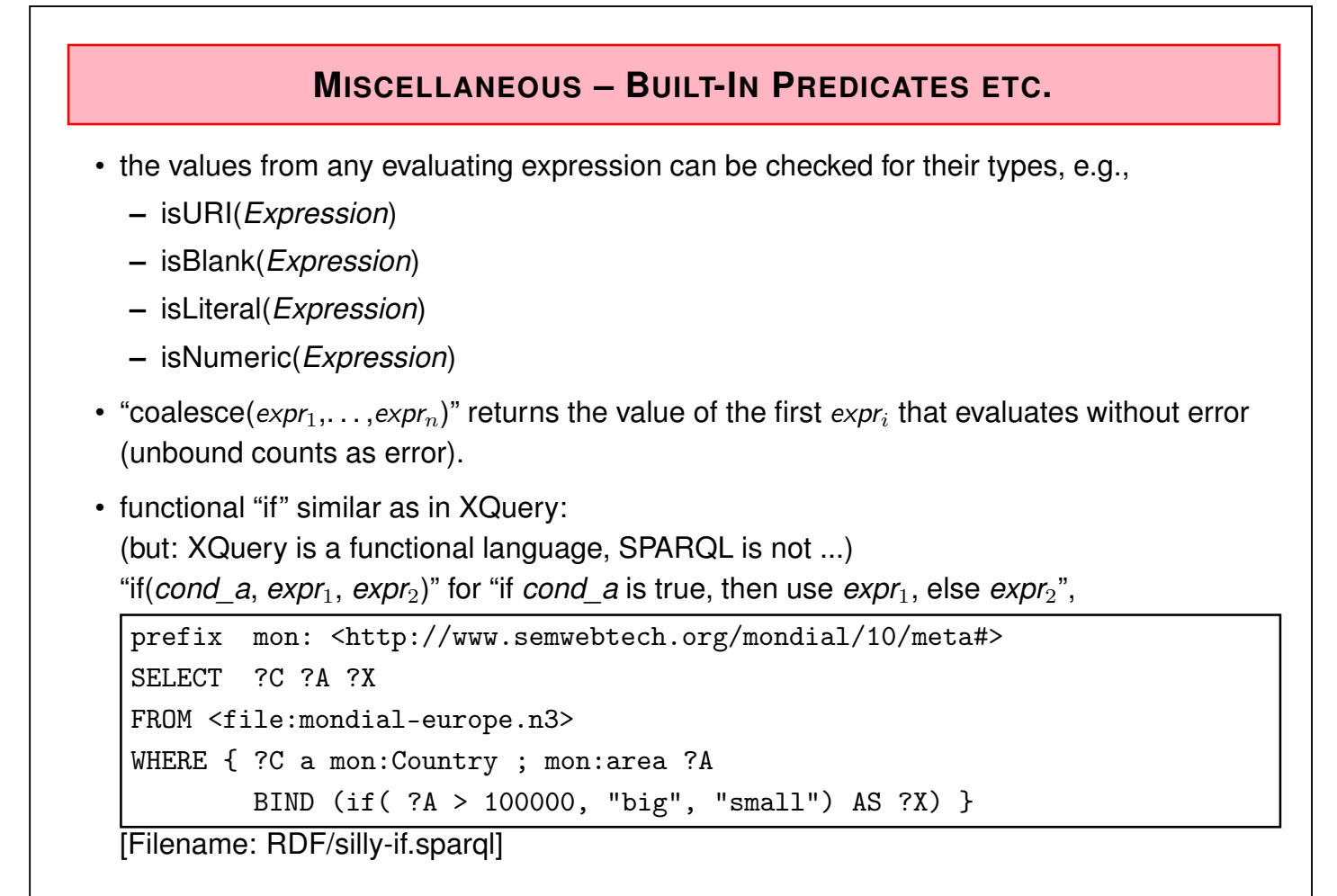

147

#### Complex "if" example

- for each country: if it has provinces, give the biggest province, otherwise the biggest city.
- prepare both cases, choose in the "BIND":

```
prefix : <http://www.semwebtech.org/mondial/10/meta#>
SELECT ?XN ?Maxthing ?Maxpop
FROM <file:mondial-europe.n3>
WHERE { ?X a : Country; : name ?XN
         OPTIONAL { SELECT ?X ?PN ?MAXPP
                    WHERE { ?X :hasProvince [ :name ?PN; :population ?MAXPP] .
                            { SELECT ?X (MAX(?PP) AS ?MAXPP)
                              WHERE { ?X a : Country; : has Province/: population ?PP }
                              GROUP BY ?X }}}
         { SELECT ?X ?CN ?MAXCP
           WHERE { ?X :hasCity [ :name ?CN; :population ?MAXCP] .
                   { SELECT ?X (MAX(?CP) AS ?MAXCP)
                      WHERE { ?X a : Country; : hasCity/: population ?CP }
                      GROUP BY ?X }}}
         BIND (if(bound(?PN), ?PN, ?CN) AS ?Maxthing)
         BIND (if(bound(?PN), ?MAXPP, ?MAXCP) AS ?Maxpop) }
[Filename: RDF/max-prov-or-city.sparql]
```
#### Aside: the same – with functional if in XQuery

• in XQuery as a functional language, the if can be done inside the term evaluations:

```
for $c in fn:doc("mondial.xml")//country
return
   \{\text{country name} = "\{string($c/name)}\}"
      maxthing = \sqrt{n} if($c/province)
                    then C/province[population[last()] =
                          max($c/province/population[last()])] /name[1]
                     else $c/city[population[last()] =
                          max($c/city/population[last()])] /name[1]
                  }"
      maxpop = "{ if ($c/province) }then $(c/provide[population[last()]] =max($c/province/population[last()])] /population[last()]
                       else $c/city[population[last()] =
                            max($c/city/population[last()])] /population[last()]
                  }"/>
[Filename: RDF/max-prov-or-city.xq]
... or ...
```

```
149
```

```
Aside: the same – with functional if in XQuery (cont'd)
 • ... or with a "let", the strategy can be similar to SPARQL:
for $c in fn:doc("mondial.xml")//country
let $maxprov := $c/province[population[last()] =
                   max($c/province/population[last()])],
    \text{maxcity} := \text{C/city}[population[last()] =
                   max($c/city/population[last()])]
return
  \{\text{country name} = "\{string($c/name)}\}"
     maxthing = \sqrt{n} if($c/province)
                    then $maxprov/name[1]
                     else $maxcity/name[1]
                  }"
     maxpop = "{ if ($c/province)}
```
}"/>

[Filename: RDF/max-prov-or-city2.xq]

then \$maxprov/population[last()] else \$maxcity/population[last()]

150

## **FUNCTIONS ON LITERALS AND HANDLING OF DATATYPES**

- Strings and numeric literals as usual,
- "URI" is also an atomic datatype,
- RDF Literals that are instances of other XML Schema datatypes consist of a string representation and a datatype, e.g., "1970-12-31"∧∧xsd:date.

There are the following functions for literals in SPARQL:

- str: RDF-Literal  $\rightarrow$  xsd:string string representation/value of the literal: str("1970-12-31"^^xsd:date) = "1970-12-31".
- datatype: RDF-literal  $\rightarrow$  URI: datatype("1970-12-31" $\land\land$ xsd:date) = <http://www.w3.org/2001/XMLSchema#date>
- Constructor: strdt(*string*, <sup>&</sup>lt;*uri*>) 7→ "*string*"∧∧<*uri*>.

SPARQL functions and operators

- often they have different syntax than in XPath/XQuery ("-" not allowed in function names)
- https://en.wikibooks.org/wiki/SPARQL/Expressions\_and\_Functions

151

#### Mathematical Operators

like in XML, in the http://www.w3.org/2005/xpath-functions/math# namespace:

- note: "/" is division, "\*" is multiplication.
	- The parser can distinguish between path expressions like :neighbor\*/:name and arithmetic expressions like (?X / ?Y) \* ?Z.

```
prefix : <http://www.semwebtech.org/mondial/10/meta#>
prefix math: <http://www.w3.org/2005/xpath-functions/math#>
SELECT ?N1 ?N2 ?Dist
FROM <file:mondial-europe.n3>
WHERE {
 ?X1 a :Country; :capital ?Y1 .
 ?Y1 :name ?N1; :latitude ?lat1; :longitude ?long1 .
 ?X2 a :Country; :capital ?Y2 .
 ?Y2 :name ?N2; :latitude ?lat2; :longitude ?long2 .
 FILTER (?N1 < ?N2)BIND (6370*math:acos(math:cos($1at1 / 180*3.14)*math:cos($1at2 / 180*3.14) *
        math:cos(($long1 - $long2) / 180*3.14)
       + math:sin($lat1 / 180*3.14) * math:sin($lat2 / 180*3.14)) AS ?Dist)
} [Filename: RDF/distance.sparql]
```
## Language Tagging of String Values • String literals can be associated with languages, e.g. "München"@de, "Munich"@en • All iana language codes are listed at https://www.iana.org/assignments/ language-subtag-registry/language-subtag-registry There are the following functions in SPARQL: • str: RDF-Literal  $\rightarrow$  xsd:string – string value of the literal: str("München"@de) = "München", • lang: language-tagged-string  $\rightarrow$  language tag string: lang("München"@de) = "de" • langMatches: string  $\times$  language-range  $\rightarrow$  {true, false}: checks whether a string (seen as language tags) matches a language range. langMatches(lang("München"@de),"de"), langMatches(lang("München"@de), lang("Deutschland"@de)), usable with language-subtags: langMatches("en-CA", "en"), langMatches(lang(*literal*, "\*") is true for all literals that have a language tag. • Constructor: strlang(*string*, *lang-tag*) 7→ "*string*"@*lang-tag*.

153

## Functions for URIs

• uri(string) for creating URIs from strings.

```
prefix mon: <http://www.semwebtech.org/mondial/10/meta#>
# http://jena.apache.org/documentation/query/select_expr.html
SELECT ?C (?P/?A as ?D) (uri(concat(str(?CAP),'bla')) as ?U)
FROM <file:mondial-europe.n3>
WHERE
  { ?C a mon:Country ; mon:population ?P ; mon:area ?A;
   mon:capital ?CAP }
```
[Filename: RDF/mondial-uri-fcts.sparql]

#### Functions for Dates

- dates and times use xsd:date
- Access functions in SPARQL: year(.), month(.) etc.
- "-" as subtraction, min/max(.) work,
- function "now()" yields the current date.

```
prefix : <http://www.semwebtech.org/mondial/10/meta#>
select ?C ?D1 ?D2 (?D1 - ?D2 as ?X ) (YEAR(?D1) as ?Y)
where { ?C1 a :Country; :independenceDate ?D1 ; :neighbor ?C2.
        ?C2 a :Country; :independenceDate ?D2
        filter (?D1 \leq P2D) }
```
[Filename: RDF/mondial-date-fcts1.sparql]

```
prefix : <http://www.semwebtech.org/mondial/10/meta#>
select (max(?D1) as ?X) (NOW() as ?Y) (max(?D1) - NOW() as ?Z)
where { ?C1 a :Country; :independenceDate ?D1 }
```
[Filename: RDF/mondial-date-fcts2.sparql]

• note: ?Z is not bound (maybe because the indep date does not contain hours/minutes)

155

## **4.6 SPARQL: Formal Semantics**

- basically for SPARQL 1.0 without the syntactical sugar from SPARQL 1.1
- input: a graph  $G$ ,
- query: consists of
	- **–** Basic Graph Patterns (where clause) conjunctive query (join)
	- **–** Filters (where clause)
	- **–** Optional (outer join)
	- **–** Union

not part of the algebra: result modifiers:

- **–** order by (evaluated after query evaluation)
- **–** projection (in the select clause)
- **–** duplicate elimination (in the select clause)
- not part of the algebra: group by and aggregations (SPARQL 1.1);
- Similarity with the relational model and its algebraic characterization.
	- **–** actual evaluation does not use the algebra directly, but applies optimized algorithms.

#### Formal Semantics – Considerations

- strong similarity with relational model
- algebraic, compositional semantics desirable (cf. SQL, OQL, XQuery)
- SPARQL W3C Candidate Recommendation until v.20061004 gave a non-algebraic semantics informally in "natural language" – which is problematic for some cases.
- Strongly Recommended: Jorge Pérez, Marcelo Arenas, Claudio Gutierrez: Semantics and Complexity of SPARQL. International Semantic Web Conference 2006: 30-43 (use http://www.dblp.org) [PAG06]
	- **–** develops an algebraic, compositional semantics,
	- **–** gives a formalization of the W3C Semantics, compares both semantics.
- optional, more complex: Renzo Angles, Claudio Gutierrez: The Expressive Power of SPARQL. International Semantic Web Conference 2008: 114-129 [AG08]
- optional, lots of proofs: Jorge Pérez, Marcelo Arenas, Claudio Gutierrez: Semantics and Complexity of SPARQL. ACM Trans. on Database Systems, 34(3):16, 45 pages; 2009.
- title says it all: Jorge Pérez: Semantic Web Research Inspired by W3C Standards, or the Hell of the Practice without Theory. AMW 2012: 19 (tutorial available at http://users.dcc.uchile.cl/~jperez/talks/amw2012-tutorial.pdf)

157

### Formal Semantics – Comparison with SQL

- both are basically conjunctive queries (CQs) joins;
- SQL: base relations and views: schema:  $(A_1, \ldots, A_n)$  attributes are (usually) DB column names;
- SPARQL: tuples of variable bindings (cf. Datalog: matching variables with patterns):  $(X_1, \ldots, X_n);$
- FILTER is a selection;
- select clause (SPARQL: only finally) applies a projection;
- SPARQL: no nesting of subqueries (but nesting of {...}-groups with CQs, OPTIONAL and FILTER);
- OPTIONAL is an outer join (with was a rather rarely used operator in SQL) ⇒ introduces lots of NULL values (which are much more frequent in the scenario of incomplete knowledge in the Web than in SQL)
- details of NULL values have only been sketched (pragmatically) in the DB lecture (and in the SQL lab)!

## **NULL VALUES IN SQL**

• NULLs do not violate any integrity constraint, e.g., CREATE TABLE Country ( ..., population NUMBER CHECK (population  $>= 0$ ), ...) • note that this also holds for referential integrity constraints! e.g. INSERT INTO located VALUES('Berlin',null,'A','Rhein',null,null); is not forbidden! • NULLs do not satisfy any WHERE condition (except IS NULL) • Join conditions in SQL are *null-rejecting*; a join including a null-containing column must use separate IS NULL checks or COALESCE. (example see next slide)

159

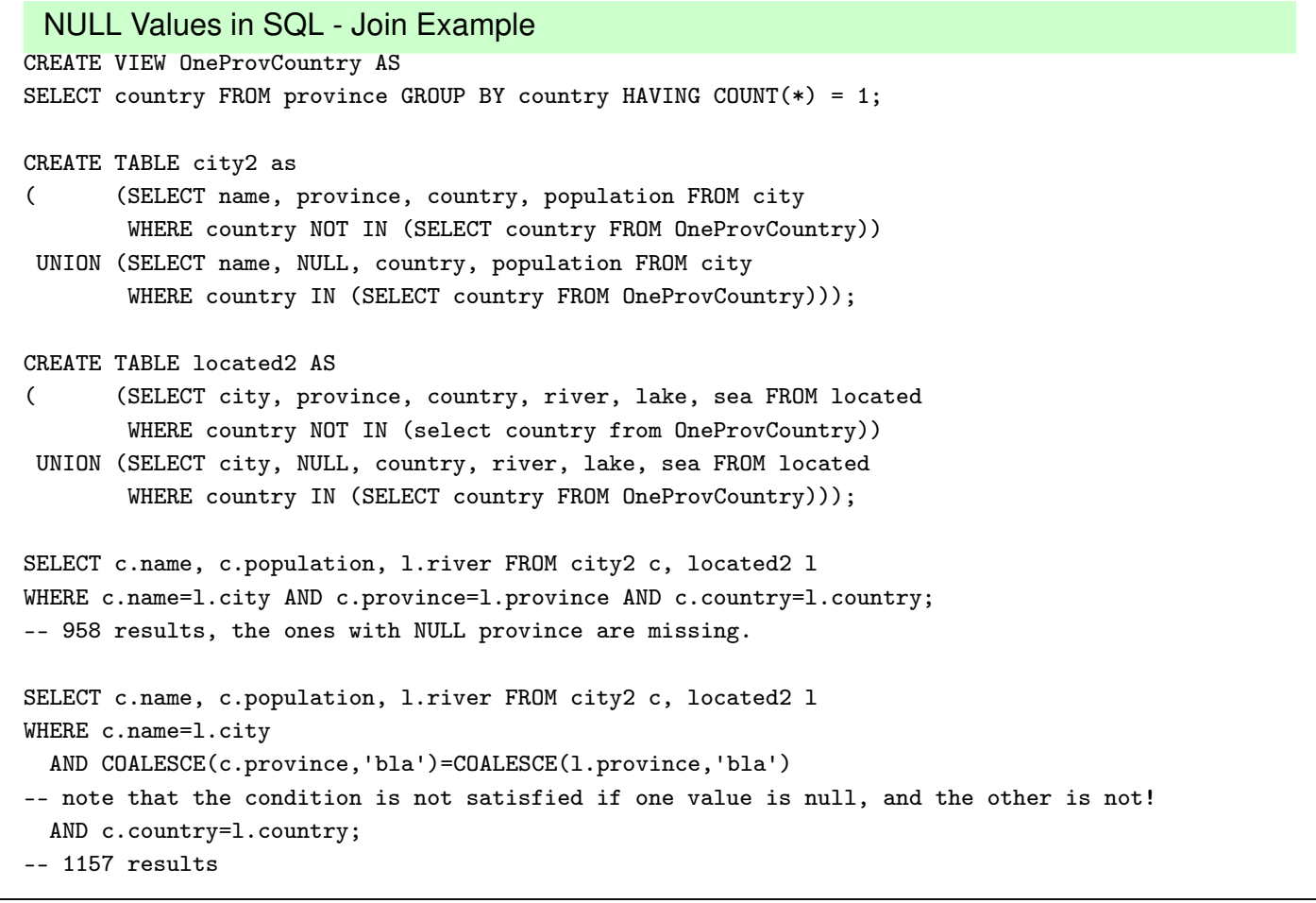

```
NULL Values in SQL - IN-Example
```
• table "located": (name/country/province of the city, river, lake, sea) for cities located at waters. Contains many null values.

```
select * from lake -- 189
select * from lake where name in (select lake from located) -- 39
select * from lake where name not in (select lake from located) -- 0
select * from lake where name not in
             (select lake from located where lake is not null) -- 150
```
• if a set contains "null", every value might be equal to this "unknown" null.

161

## **4.6.1 SPARQL Algebra**

(according to [PAG06])

Algebraic Syntax of SPARQL Queries

- deals with the graph pattern part, not the result modifiers (which contains projection and some operators that are also not covered by the relational algebra, like DISTINCT, ORDER BY, LIMIT, OFFSET)
- fully parenthesized
- Triple patterns (cf. Slide 115) in (RDF-T  $\cup$  Var)  $\times$  (IRI  $\cup$  Var)  $\times$  (RDF-T  $\cup$  Var) are graph patterns;
- For graph patterns  $P_1$  and  $P_2$ , the expressions  $(P_1$  AND  $P_2$ ),  $(P_1$  OPT  $P_2$ ), and  $(P_1$  UNION  $P_2$ ) are graph patterns;
- For a graph pattern P and a condition R,  $(P$  FILTER R) is a graph pattern. (Require filter-safeness: var $(R) \subseteq \text{var}(P)$ ; cf. Slide 163)
- var( $P$ ) denotes the variables occurring in a graph pattern  $P$ .

#### Filter-Safe Graph Patterns

### **Definition 4.1 ([PAG06, AG 08])**

A SPARQL algebra expression is *filter-safe*, if for every subexpression of the form (P FILTER  $R$ ), var $(R) \subseteq \text{var}(P)$ .

- for the *compositional* semantics the requirement is absolutely necessary what should be the semantics of  ${(?X p ?Y)}$  FILTER  $(?Y > ?Z)$  ?
- The commonly used SPARQL pattern

{ ?P1 a :Person; :age ?A1. ?P2 a :Person OPTIONAL { ?P2 :age ?A2 . FILTER ( ?A2 > ?A1 ) }}

is not filter-safe. The filter actually formulates a join condition on the outer join:

 $(P_1$  a Person; age  $A_1$  .  $P_2$  a Person)  $\lim\limits_{A_1 < A_2} (P_2$  age  $A_2)$ 

• [AG08] gives an algorithm that transforms a non-filter-safe SPARQL query into a filter-safe algebra expression.

(DBTheory: similar to the transformation of general safe formulas into RANF when moving conjuncts into negated subformulas to make them *self-contained*; cf. exercises).

• Non-compositional sideways-information-passing evaluation is often also much more efficient, cf. evaluation of SQL vs. relational algebra.

163

#### Exercise

Recall Slide 127:

- "For each country, give the name, and the population. If more than 1/4 of the population are living in its capital, give also the name and the population of the capital."
- check whether your solution is filter-safe. If not, transform it into an equivalent filter-safe query.

#### SPARQL Algebra: Mappings/Answer Substitutions

- a *mapping*  $\mu$  from Var to RDF-T is a *partial* function  $\mu$  : Var  $\rightarrow$  RDF-T. (also called "answer substitutions" or "tuples of variable bindings"; cf. Datalog) for (?X mon:capital ?Y), e.g.  $\mu_1 = \{X \mapsto \text{~generany} \rightarrow Y \mapsto \text{~berlin} \rightarrow \}$
- dom $(\mu) := \{v \in \text{Var} : \mu(v)$  is defined}
- for a SPARQL query P, let var $(P) \subseteq V$ ar denote the set of variables that occur in P.
- for a triple pattern t, and a mapping  $\mu$  s.t.  $dom(\mu) \supseteq var(P)$ ,  $\mu(t)$  denotes the triple obtained by replacing all variables  $v \in \text{Var}$  in P by  $\mu(v)$ .
- two mappings  $\mu_1$  and  $\mu_2$  are *compatible* if for all  $v \in \text{dom}(\mu_1) \cap \text{dom}(\mu_2)$ ,  $\mu_1(v) = \mu_2(v)$ , i.e., when  $\mu_1 \cup \mu_2$  is also a mapping (with dom $(\mu) = \text{dom}(\mu_1) \cup \text{dom}(\mu_2)$ ).
	- **–** cf. definition of joining tuples  $\mu_1\mu_2$  in the relational algebra,
	- $-$  here using dom( $\mu$ ) (which is flexible wrt. null values) instead of the fixed schema/format of an expression.
- now consider sets  $\Omega$  of such mappings (instead of sets of fixed-format tuples in the relational algebra) ...

$$
\overline{165}
$$

#### Semantics of Expressions and Operations on Sets of Mappings

Recall: Relational Algebra defines operators  $\pi$ ,  $\sigma$ ,  $\approx$  etc. on sets of tuples.

Common general notation:  $[P]$  for "semantics of  $P$ ";  $[P]_D$  for "wrt. a given graph  $D$ ".

- base case: triple patterns:
	- $[[t]]_D = {\mu | dom(\mu) = var(t) \text{ and } \mu(t) \in D}.$
- operations on sets of mappings:
- projection: not needed here; as a result modifier, it is external to the core algebra.
- selection: next slide.
- $[(P_1 \text{ UNION } P_2)]_D = [P_1]_D \cup [P_2]_D;$
- $[(P_1 \text{ AND } P_2)]_D = [P_1]_D \bowtie [P_2]_D$  with  $\Omega_1 \bowtie \Omega_2 = {\mu_1 \cup \mu_2 \mid \mu_1 \in \Omega_1 \text{ and } \mu_2 \in \Omega_2 \text{ are compatible}};$
- $[(P_1 \text{ OPT } P_2)]_{D} = [P_1]_{D} \equiv \mathbb{E}[P_2]_{D}$  with  $\Omega_1 \equiv \Omega_2 = (\Omega_1 \bowtie \Omega_2) \cup (\Omega_1 \setminus \Omega_2)$  where  $\setminus$  is defined as  $\Omega_1 \setminus \Omega_2 = {\mu_1 \in \Omega_1 \mid \text{for all } \mu_2 \in \Omega_2, \mu_1 \text{ and } \mu_2 \text{ are not compatible}};$ (note that "\" here does not denote set difference, but has a different definition).

#### Semantics of Expressions and Operations on Sets of Mappings: Filters

Three-valued logic for evaluating conditions when variables are not bound:

- truth values t (true, 1), u (undefined, 0.5), f (false, 0), ordered by  $t > u > f$ .
- All three-valued logics coincide in the definition of  $\wedge$ ,  $\vee$ , and  $\neg$ :

$$
A \wedge B = \min(A, B) \qquad A \vee B = \max(A, B) \qquad \neg A = 1 - a
$$
  
\n
$$
A \qquad \begin{array}{c|cccc}\nB & f & u & t & B \\
f & f & f & f & f \\
u & f & u & u & u \\
t & f & u & t & t\n\end{array}
$$

• selection:  $[(P \text{ FILTER } R)]_D = \{ \mu \in [P]_D \mid \text{val}(R, \mu) = t \}$  with

$$
\hbox{~~\quad}\text{val}(\text{bound}(?X),\mu)=(X\in\text{dom}(\mu))\quad\text{with }(X\in\text{dom}(\mu))\text{ as truth value }t,f\in\{t,u,f\};
$$

$$
t
$$
 if  $X \in \text{dom}(\mu)$ ,  $Y \in \text{dom}(\mu)$ , and  $\mu(X) = \mu(Y)$ 

$$
- \text{ val}(?X = ?Y, \mu) = \begin{cases} t & \text{if } X \in \text{dom}(\mu), \, t \in \text{dom}(\mu), \text{ and } \mu(X) = \mu(Y) \\ f & \text{if } X \in \text{dom}(\mu), \, Y \in \text{dom}(\mu), \text{ and } \mu(X) \neq \mu(Y) \end{cases}
$$

 $\left\{ \begin{array}{ll} u & \text{if } X \notin \text{dom}(\mu) \text{ or } Y \notin \text{dom}(\mu); \end{array} \right.$ 

**–** val $(?X = c, \mu)$  analogously;

 $\sqrt{ }$ 

**–** for  $(R_1 \land R_2)$ ,  $(R_1 \lor R_2)$ , and  $(¬R_1)$  see above truth tables.

167

#### Bag vs. Set Semantics

- SPARQL (like SQL) has a bag (=multiset) semantics.
- the above algebra (like the relational algebra) is defined wrt set semantics;
- can be generalized to bag semantics.

#### **Exercises**

- 1. define a relational "null-tolerant join" that acts like  $\Join$  above.
- 2. which SQL construct is similar to the "\" operator in the above SPARQL algebra?
- 3. in the above algebra, OPT is expressed via left outer join, which is defined via " $\mathbf{\hat{}}$ " (while a corresponding MINUS does not exist in the SPARQL 1.0 syntax, it only came with SPARQL 1.1).

Such a MINUS (cf. Exercise (2)) provides a more intuitive idea of negation than "!bound(?X)". Give a general pattern how to express ( $P_1$  MINUS  $P_2$ ) in SPARQL syntax.

4. recall the definition of  $\pm\infty$  in the relational algebra (DB lecture) and define SPARQL's  $\pm\infty$ in a similar way.

#### Exercise

Prove or show a counterexample:

The statement (from W3C SPARQL Working Draft 20061004)

If OPT(A, B) is an optional graph pattern, where A and B are graph patterns, then S is a solution of OPT(A,B) if

- S is a pattern solution of A and of B, or
- S is a solution to A, but not to A and B.

describes the same semantics as above.

169

### Relationship with Datalog and the Relational Algebra

#### **Theorem 4.1 ([AG08])**

- SPARQL (=version 1.0,  $=$  the above algebra) has the same expressive power as *non-recursive safe Datalog with negation*. (recall: non-recursive with negation is stratifiable)
- SPARQL (=version 1.0,  $=$  the above algebra) has the same expressive power as the relational algebra (under set semantics, and under bag semantics).  $\Box$

Proof ([AG08]):

- mapping from SPARQL to the filter-safe algebra expressions;
- mappings between the (filter-safe) SPARQL algebra and Datalog/relational algebra.

#### Normal Form

### **Theorem 4.2 ([PAG06])**

Every graph pattern is equivalent to a pattern in the *normal form*

 $(P_1$  UNION  $\cdots$  UNION  $P_n$ )

where each  $P_i$  is a UNION-free graph pattern.  $\hfill \Box$ 

Proof: UNION is distributive wrt. each of the operators:

- $(P_1$  AND  $(P_2$  UNION  $P_3$ )  $\equiv (P_1$  AND  $P_2$ ) UNION  $(P_1$  AND  $P_3)$ ,
- ( $(P_1$  UNION  $P_2$ ) OPT  $P_3$ )  $\equiv (P_1$  OPT  $P_3$ ) UNION ( $P_2$  OPT  $P_3$ ),
- ( $(P_1$  UNION  $P_2$ ) FILTER  $R$ )  $\equiv (P_1$  FILTER  $R$ ) UNION ( $P_2$  FILTER  $R$ ),
- note that the case for  $(P_1$  OPT  $(P_2$  UNION  $P_3$ ) is harder to prove [PAG09].

#### **Complexity**

[PAG06] Consider the problem "is  $\mu \in [P]_D$ "?

So-called "data complexity" for fixed  $P$  as a function of the size of  $D$ :

• The problem is in LOGSPACE (which is a subset of the complexity class P, i.e., it is polynomial).

So-called "combined complexity" as a function of  $P$  and  $D$ :

- Conjunctive queries: the problem is in  $O(|P|\cdot|D|)$  for graph patterns containing only AND and FILTER. [PAG06]
- the problem is NP-complete for graph patterns containing only AND, FILTER, and UNION. [PAG06]
- the problem is PSPACE-complete for graph patterns in general. [PAG06]
- the problem is PSPACE-complete for graph patterns over OPT only. [SML10] [SML10]: M. Schmidt, M. Meier, and G. Lausen: Foundations of SPARQL Query Optimization. In *International Conference on Database Theory (ICDT)*, pp. 4–33. ACM, 2010.

## **WELL-DESIGNED GRAPH PATTERNS**

### **Definition 4.2 ([PAG06])**

A graph pattern is *well-designed* if for every subpattern  $P' = (P_1 \; \mathsf{OPT}\; P_2)$ : every variable  $?X$ that occurs inside  $P_2$  and also outside  $P'$ , also occurs in  $P_1.$ 

- Some non-well-designed graph patterns exhibit weird behavior (cf. exercises).
- Note that "well-designedness" according to [PAG06] excludes negation: usage of

```
{ pattern(?X<sub>1</sub>,...,?X<sub>n</sub>) OPTIONAL { pattern(?X<sub>i1</sub>,...,?X<sub>i<sub>k</sub>,?Y) } }</sub>
FILTER (!BOUND(?Y))
```
requires ?Y to occur inside  $P_2$ , outside  $P'$ , but not inside  $P_1$ . ([AP11] argues that (SPARQL closed-world) negation is not appropriate for the open Web scenario with incomplete data)

• The role of well-designed patterns for SPARQL is comparable to the role of conjunctive queries for the relational algebra.

## **Theorem 4.3 ([PAG09])**

Evaluation is coNP-complete for the fragment of SPARQL consisting of well-designed patterns. (which is significantly cheaper than PSPACE for whole SPARQL)  $\Box$ 

173

Well-Designed Graph Patterns (Cont'd)

### **Theorem 4.4 ([PAG06])**

Every *union-free* well-designed graph pattern (without filters) is equivalent to a pattern in the *normal form*

 $((\cdots(((t_1 \text{ AND } \cdots \text{ AND } t_k) \text{ OPT } O_1) \text{ OPT } O_2) \cdots) \text{ OPT } O_n)$ 

where each  $t_i$  is a triple pattern and each  $O_j$  is also in this normal form.  $\hfill$ 

- + UNION: push up/out according to Theorem 4.2,
- + FILTERS: apply them as early as possible.

## **ASIDE: WEAK MONOTONICITY**

Recall Monotonicity of queries:

• A query  $Q$  is *monotonic* if for any databases  $D_1 \subseteq D_2$ ,  $[\![Q]\!]_{D_1} \subseteq [\![Q]\!]_{D_1}.$ 

### **Example 4.1 (A monotonic query)**

 $Q_1$  = select ?X where {?X a :Person}  $D_1 = \{$ :john a :Person.}  $D_2 = \{$ :john a :Person. :mary a :Person.}  $[Q_1]_{D_1} = \{ \{ ?X \mapsto :john \} \qquad [Q_1]_{D_2} = \{ \{ ?X \mapsto :john \}, \{ ?X \mapsto :many \} \}$  $[Q_1]_{D_1} \subseteq [Q_1]_{D_2}$ . . ✷

### **Example 4.2**

 $Q_2$  = select ?X ?A where {?X a :Person OPTIONAL { ?X :age ?A}}  $D_3 = \{$ :john a :Person; :age 35.} Again,  $[Q_2]_{D_1} = \{ \{ ?X \mapsto :j \text{ohn} \} \}$  $[Q_2]_{D_3} = \{ \{ ?X \mapsto :john, ?A \mapsto 35 \} \}$ Here,  $[\![Q_2]\!]_{D_1} \not\subseteq [\![Q_2]\!]_{D_3}$ , but "nearly". The answer tuple in  $[\![Q_2]\!]_{D_3}$  *extends* the tuple in  $[\![Q_2]\!]_{D_1}$  - "more information"  $\hfill$ 

175

#### Weak Monotonicity (cont'd)

[AP11] Marcelo Arenas, Jorge Pérez: Querying Semantic Web data with SPARQL. PODS'11

### **Definition 4.3 ([AP11])**

- For mappings  $\mu_1$  and  $\mu_2$ ,  $\mu_1$  *is subsumed by*  $\mu_2$ , denoted by  $\mu_1 \preceq \mu_2$ , if  $dom(\mu_1) \subset dom(\mu_2)$  and  $\mu_1(?X) = \mu_2(?X)$  for every  $?X \in dom(\mu_1)$ .
- For sets  $\Omega_1$  and  $\Omega_2$  of mappings,  $\Omega_1$  *is subsumed by*  $\Omega_2$ , denoted by  $\Omega_1 \sqsubseteq \Omega_2$ , if for every for every  $\mu_1 \in \Omega_1$ , there exists  $\mu_2 \in \Omega_2$  such that  $\mu_1 \preceq \mu_2$ .
- A SPARQL graph pattern P is said to be weakly monotonic if for every pair  $G_1$ ,  $G_2$  of RDF graphs such that  $G_1 \subseteq G_2$ , it holds that  $[P]_{G_1} \sqsubseteq [P]_{G_2}$ . .  $\Box$

The above  $Q_2$  is weakly monotonic.

### **Theorem 4.5 ([AP11])**

Every well-designed graph pattern is weakly monotonic.

• the converse direction is an open question, but is expected to hold.

#### Some Observations

- Recall: Closed-World negation is nonmonotonic (additional knowledge may invalidate before conclusions)
- Recall: Open-World negation is monotonic (learning something that was not known to hold or not to hold before may not invalidate any conclusion made before).
- Recall: Default reasoning (like "normally ... holds") is nonmonotonic (learning that something is an exeption from normality may invalidate some conclusions made before).
- weak monotonicity itself excludes that any conclusion made before may be invalidated.

177

### Some Observations (cont'd)

Consider queries Q with an arbitrary construct clause instead of a select clause (using the same variables):

- for every input RDF graph  $G$ , their result  $[\![Q]\!]^{\mathit{construct}}_G$  is an RDF graph,
- $[Q]_{G_1} \sqsubseteq [Q]_{G_2}$  implies  $[Q]_{G_1}^{construct} \subseteq [Q]_{G_2}^{construct}$ .
- $\Rightarrow$  weak monotonicity wrt. sets of tuples of variable bindings implies monotonicity wrt. the constructed graph.
- $\Rightarrow$  the definition of "weak monotonicity" is only necessary because of the (relational-style) output format of SPARQL queries.
	- from the informational point of view, weak monotonicity means monotonicity.

## **BACK TO "WELL-DESIGNED" QUERIES**

Theorem 4.5 then reads as

- Every well-designed graph pattern with construct output is monotonic. (which is rather obvious from its normal form)
- if the converse direction –which is expected to hold– holds, every monotonic SPARQL graph mapping can be expressed in the above normal form.

## **4.7 RDF vs. Object Identity**

- So far, RDF is just a restricted variant of ground (sorted) relational First-Order Logic atoms:
	- (cf. Slides 216 for a more detailed consideration)
	- **–** only binary predicates
	- **–** literal values and relationships carry semantics
	- **–** URIs as constant symbols
	- **–** no function symbols other than constants
- Sorted domain: URIs and Literals

Existential Knowledge

Sometimes the existence of things is relevant, without actually naming and giving an ID to an object.

- "A parent is a person that has at least one child"
- "John has a child of 12 years"

179

## **BLANK NODES – EXISTENTIAL QUANTIFICATION**

• Short form for  $x \mapsto y_1$  .  $|y_1 q_1 z_1|$  and  $x \mapsto y_2$  .  $|y_2 q_2 z_2|$  when the URIs for  $y_1$  and  $y_2$ are not relevant (purely existential "blank nodes"):  $x p [q_1 z_1], [q_2 z_2].$ 

<sup>&</sup>lt;#john><#name<sup>&</sup>gt; "John"; <sup>&</sup>lt;#age<sup>&</sup>gt; 35 ;

<sup>&</sup>lt;#child<sup>&</sup>gt; [<#name<sup>&</sup>gt; "Alice"; <sup>&</sup>lt;#age<sup>&</sup>gt; 10] , [<#name<sup>&</sup>gt; "Bob"; <sup>&</sup>lt;#age<sup>&</sup>gt; 8] , [<#age<sup>&</sup>gt; 12] .

• note that also #john is just an identifier that contains no actual information (we could also have chosen #pers123 instead). It can also be replaced by using a blank node:

[<#name<sup>&</sup>gt; "John"; <sup>&</sup>lt;#age<sup>&</sup>gt; 35;

<sup>&</sup>lt;#child<sup>&</sup>gt; [<#name<sup>&</sup>gt; "Alice"; <sup>&</sup>lt;#age<sup>&</sup>gt; 10] , [<#name<sup>&</sup>gt; "Bob"; <sup>&</sup>lt;#age<sup>&</sup>gt; 8] , [<#age<sup>&</sup>gt; 12] ] .

### RDF "Model"

### Equivalent expression in FOL:

 $\exists i : (name(j, "John") \land age(j, 35) \land$ 

 $\land \exists a, b, c$ : (child $(j, a) \land$ child $(j, b) \land$ child $(j, c) \land$ 

 $\wedge$  name(a, "Alice")  $\wedge$  age(a, 10)  $\wedge$  name(b, "Bob")  $\wedge$  age(b, 8)  $\wedge$  age(c, 12)))

Example: Blank Nodes

@prefix : <foo://bla/meta#>. [ :name "John"; :age 35; :hasChild [:name "Alice"; :age 10] , [:name "Bob"; :age 8] , [:age 12 ]] .

[Filename: RDF/john-blank.n3]

```
prefix : <foo://bla/meta#>
select ?X ?N
from <file:john-blank.n3>
where \{?X \text{ :name } ?N ; \text{ :hasChild } [\text{ :age } 12] \}[Filename: RDF/john-blank.sparql]
```
- generated by "[...]" above: "something that satisfies"
- nested "term" syntax for implicit conjunction of atoms, without using identifiers or key references.

[Note that F-Logic terms (1989) and JSON expressions (2006, 2013) have a very similar structure]

### **Example:**

Extend the database such that John is married to Mary, who is the mother of both children.

181

## **NAMED BLANK NODES**

• blank nodes can also be named by local identifiers of the form "\_:*localname*" that allow for "referencing" things again (existential variables).

```
@prefix : <foo://bla/meta#>.
  [ :name "John"; :age 35;
    :hasChild _:a, _:b ;
    :married [ :name "Mary"; :hasChild _:a, _:b ] ] .
 _:a :name "Alice"; :age 10 .
  _:b :name "Bob"; :age 8 .
```
[Filename: RDF/john-married.n3]

```
prefix : <foo://bla/meta#>
select ?N ?C ?A
from <file:john-married.n3>
where {?X :hasChild ?C . ?X :name ?N . ?C :age ?A }
[Filename: RDF/john-married.sparql]
```
## **PITFALLS OF EXISTENTIAL KNOWLEDGE**

Consider again John's family and its logical formalization (Slides 181 and 180).

```
@prefix : <foo://bla/meta#>.
 [ :name "John"; :age 35;
   :hasChild [:name "Alice"; :age 10] ,
               [:name "Bob"; :age 8] , [:age 12 ]] .
```
[Filename: RDF/john-blank.n3]

How many children does John have?

- what does a human reader understand?
- is this entailed by the logical formalization?

183

#### Pitfalls of Existential Knowledge (Cont'd)

- Alice:
	- [ :name "John"; :hasChild [:name "Alice"]]
- His health insurance:
	- [ :name "John"; :hasChild [:age 10]]
- Grandmother:

```
[ :name "John"; :hasChild [:nickname "My sunshine"] ]
```
• A neighbor:

```
[ :name "John"; :hasChild [:nickname "The little beast"] ]
How many children does John have?
```
- **–** merging this yields one RDF graph.
- **–** the *logical formalization* is very similar to the one from the previous slide.

Pitfalls of Existential Knowledge (Cont'd)

- from the first example, most people conclude that John has three children. (note that "at least three" would be more exact)
- from the second example (text) many people conclude that all statements describe Alice
- the RDF graph of the second example, most people conclude that there are four children
- formally in all cases: the knowledge bases entail only that John has at least one child!
- for the first example:
	- **–** there is a logical model where there is only one child with three names and a property "age" that has three values.
	- **–** people use meta knowledge that age and name are functional properties. This is not contained in the RDF data!
- OWL allows to express such additional information.
- the next slides anticipate some OWL stuff that will be discussed in detail later.

```
185
```
#### Pitfalls of Existential Knowledge (Cont'd)

Show that it is consistent to assume that John has exactly one child:

• define a class OneChildParent that restricts the cardinality of child to one and make John an instance of it (using OWL; see later):

@prefix : <foo://bla/meta#>.

```
@prefix rdf: <http://www.w3.org/1999/02/22-rdf-syntax-ns#>.
```
@prefix owl: <http://www.w3.org/2002/07/owl#>.

```
[ :name "John"; :age 35;
```

```
:hasChild [:name "Alice"; :age 10], [:name "Bob"; :age 8], [:age 12 ];
```
rdf:type :OneChildParent].

```
:OneChildParent owl:equivalentClass [rdf:type owl:Restriction;
```

```
owl:onProperty :hasChild; owl:cardinality 1].
```
[Filename: RDF/john-silly-example.n3]

• how old is Alice (invoke with -pellet)?

prefix : <foo://bla/meta#>

select ?X ?A from <file:john-silly-example.n3>

```
where {?X :name "Alice" . ?X :age ?A}
```
[Filename: RDF/john-silly-example.sparql]

### Pitfalls of Existential Knowledge (Cont'd)

• Assert that age is a functional property:

@prefix : <foo://bla/meta#>. @prefix rdf: <http://www.w3.org/1999/02/22-rdf-syntax-ns#>. @prefix owl: <http://www.w3.org/2002/07/owl#>. [ :name "John"; :age 35; :hasChild [:name "Alice"; :age 10], [:name "Bob"; :age 8], [:age 12 ]; rdf:type :OneChildParent]. :OneChildParent owl:equivalentClass [rdf:type owl:Restriction; owl:onProperty :hasChild; owl:cardinality 1]. :age rdf:type owl:FunctionalProperty. [Filename: RDF/john-silly-example-2.n3] prefix : <foo://bla/meta#> select ?X ?A from <file:john-silly-example-2.n3> where {?X :name "Alice" . ?X :age ?A} [Filename: RDF/john-silly-example-2.sparql]

• pellet complains about an inconsistent ontology.

```
187
```
## Aside: Reasoning under Inconcistency

Consider the situation of the previous slide.

- Semantics of boolean implication: Any formula of the form false  $\rightarrow \varphi$  is true in any interpretation (equivalent to ¬false  $\vee \varphi$ , which is in turn equivalent to true  $\vee \varphi$ .
- Given an inconistent ontology formalization  $\Phi$ , for *every* formula  $\varphi, \Phi \models \varphi$  holds: for every model M such that  $M \models \Phi$  (note that there are no such M), also  $M \models \varphi$  holds.
- Tableau Calculus: Given an ontology formalization  $\Phi$ , prove  $\Phi \models \varphi$  by starting a tableau over  $\Phi \land \neg \varphi$  and trying to close it. If already  $\Phi$  is inconsistent, any tableau over  $\Phi$  can be closed without using  $\neg \varphi$ . Thus,  $\Phi \vdash$ Tableau  $\varphi$ .

For that reason, it is reasonable that a prover even does not start working with an inconsistent ontology.

• research issue: reduce an inconsistent ontology to a conistent subset and prove or refute  $\varphi$  from this.

#### Pitfalls of Existential Knowledge (Cont'd)

• Assert that age is a functional property and look what is entailed ...

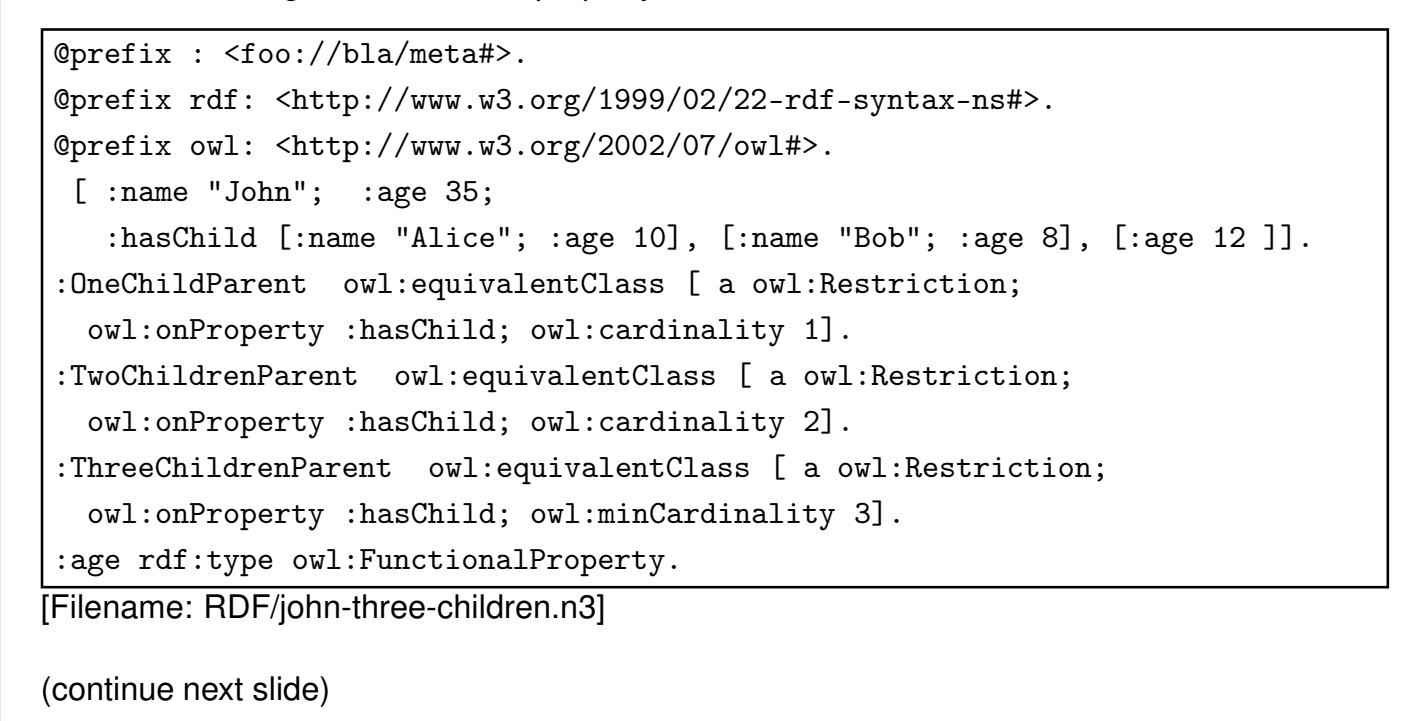

189

#### Pitfalls of Existential Knowledge (Cont'd)

prefix : <foo://bla/meta#>

prefix rdf: <http://www.w3.org/1999/02/22-rdf-syntax-ns#>

select ?X ?C

from <file:john-three-children.n3>

where { ?X :name "John" . ?X rdf:type ?C }

[Filename: RDF/john-three-children.sparql]

• SPARQL counts the bindings:

```
prefix : <foo://bla/meta#>
```

```
prefix rdf: <http://www.w3.org/1999/02/22-rdf-syntax-ns#>
select ?X count(?C)
from <file:john-blank.n3>
where { ?X :name "John"; :hasChild ?C }
```
group by ?X

[Filename: RDF/john-count.sparql]

• count(?C) is 3. SPARQL semantics is closed-world, and "unique blank node assumption"

## **UNIQUE NAME ASSUMPTION (DATALOG)**

*Datalog* makes the *Unique Name Assumption*: different constants denote different things, e.g.

sibling(X, Y) :- child( $Z, X$ ), child( $Z, Y$ ),  $X \neq Y$ .

will derive sibling(alice,bob) when facts child(john,alice) and child(john,bob) are given.

## **NO UNIQUE NAME ASSUMPTION IN RDF**

- RDF model theory: objects described by different URIs may be the same!
- even if the children are explicitly described by URIs, the consequences are the same as in the previous example,
- in OWL, it can be explicitly stated that two URIs denote the same or different things.
- equivalence: e.g. used in ontology mapping.
- if no such information is explicitly given, both is assumed to be possible.
- equality or non-equality can be derived (e.g., by declaring a property to be functional) (Note that the same is the case for F-Logic model theory with functional methods.)

191

## **ASIDE: SOME THEORY**

Consider the Turtle fragment consisting of expressions as follows:

- no explicit subjects,
- no URIs at object positions (only literals and [...] expressions),
- no named blank nodes,
- i.e., constants are only literals and property name URIs.

### Expressiveness:

- Only existentially quantified variables.
- can only represent tree-like relationship structures. No cycles (cf. the "mary" example).
- The expressiveness is exactly that of FOL formulas over an alphabet of only two variables. (note that these can be used several times)

Exercise: express the RDF/Turtle "database" given on Slide 180 by a first-order formula that uses only two variables.

## **SOME THEORY (CONT'D)**

- FOL with two variables is decidable,
- satisfiability of first-order formulas that use three variables is in general undecidable ("3-SAT")!
- restriction to two variables: guarantees a tree-like "structure" of the models ("tree model property"). This locality guarantees decidability.
- for the same reason, also many variants of Description Logics (see later) are decidable. Proofs use the equivalence to modal logics over tree-like Kripke Structures.

This RDF fragment will be relevant later when considering decidable fragments of Description Logics and OWL.

193

## **SEMANTICS: NEGATION**

• compare the FOL axiomatizations of John and his family – they always describe only the things that are there, and say nothing about the (non)-existence of other things: Has John a child of the age of 14?

The database does not find any, but the formula

 $\exists j : (... \land \exists d : \text{child}(j, d) \land \text{age}(d, 14))$ 

is consistent – thus it has models. It is actually possible that John has such a child which is simply unknown to the database ("Open-World-Assumption" (OWA)).

- another RDF Web source could add RDF triples that describe additional children of John.
- Minimal-Model-based reasoning or SQL databases would answer "no" "Closed-World-Assumption" (CWA).
- SPARQL has CWA; it would find (and count) three children of John (kind of "unique blank node assumption")
- in general: OWA is more appropriate to the Web.
- so far: SPARQL does only matching on an RDF graph. Later: RDF/RDFS/OWL *model* that extends the graph by further knowledge that is also presented in RDF format.

## **4.8 RDF Conceptual Model and Built-in Predicates**

... so far, RDF defines just an edge-labeled graph.

RDF provides also a simple type system (which is exteded later by RDF Schema):

- the RDF conceptual model knows about class/type membership and properties,
- rdf:type: is a special property that assigns a type (means: class membership) to something

195

## **TYPES AND PROPERTIES AS RESOURCES**

Extend the "Persons" running example from Slide 103:

```
@prefix : <foo://bla/meta#> .
@prefix p: <foo://bla/persons/> .
@prefix rdf: <http://www.w3.org/1999/02/22-rdf-syntax-ns#> .
 p:john rdf:type :Person; :name "John"; :age 35;
        :hasChild p:alice, p:bob.
 p:alice :name "Alice"; :age 10 .
 p:bob :name "Bob"; :age 8 .
```

```
[Filename: RDF/john.n3]
```
- $\cdot$  <foo://bla/persons/john> (and others) are the URIs of objects that are described by the database,
- <sup>&</sup>lt;foo://bla/meta#Person<sup>&</sup>gt; is the URI of the class "Person"
- <sup>&</sup>lt;foo://bla/meta#name<sup>&</sup>gt; and <sup>&</sup>lt;foo://bla/meta#age<sup>&</sup>gt; are the URIs of the property names.

Design *ontologies* in RDF like this.

## **ONTOLOGY DESIGN** • separate part for "notions" (often as a "#"-namespace) • separate part for objects (either as "#"-namespace or as "/"-namespace) • note that after *prefix*: only qnames are allowed. Usage with paths like *pre: qname*<sub>1</sub>/*qname*<sub>2</sub> is not allowed. • [later in RDF/XML xml:base can be used together with paths] @prefix rdf: <http://www.w3.org/1999/02/22-rdf-syntax-ns#> . @prefix : <foo://bla/meta#> . @prefix persons: <foo://bla/persons/> . @prefix cats: <foo://bla/cats/> . persons:john rdf:type :Person; :name "John"; :age 35; :has\_cat cats:garfield. cats:garfield rdf:type :Cat; :name "Garfield"; :age 4 . [Filename: RDF/john-and-the-cat.n3] • There are <sup>&</sup>lt;foo://bla/persons/john<sup>&</sup>gt; and <sup>&</sup>lt;foo://bla/cats/garfield>.

197

## **ONTOLOGY DESIGN AND QUERY FORMULATION**

```
prefix terms: <foo://bla/meta#>
prefix rdf: <http://www.w3.org/1999/02/22-rdf-syntax-ns#>
select ?X ?T ?A
from <file:john-and-the-cat.n3>
where { ?X rdf:type ?T . ?X terms:age ?A }
```
[Filename: RDF/john-and-the-cat.sparql]

- note that most queries only need the prefix for the metadata
- the prefix/base for data is only used when a query explicitly accesses an object by its URI

```
base <foo://bla/>
prefix rdf: <http://www.w3.org/1999/02/22-rdf-syntax-ns#>
select ?T ?A
from <file:john-and-the-cat.n3>
where { <persons/john> rdf:type ?T ; <meta#age> ?A }
[Filename: RDF/sparql-base.sparql]
```
• Alternative: value-based selection of an object

... where { [ :name "John" ; rdf:type ?T; :age ?A ] }

## **METADATA AS RESOURCES**

... on the way to more expressive ontology languages:

- Some metadata notions are defined in the rdf namespace
	- **–** @prefix rdf: <sup>&</sup>lt;http://www.w3.org/1999/02/22-rdf-syntax-ns#<sup>&</sup>gt; @prefix rdfs: <sup>&</sup>lt;http://www.w3.org/2000/01/rdf-schema#<sup>&</sup>gt;
	- **–** rdf:type as a property: :john rdf:type :Person (short syntax in Turtle:  $\vert$ :john a :Person)
	- **–** rdf:Property as a class: : : hasChild rdf:type rdf:Property
	- **–** rdfs:Class (and owl:Class) as a class: : Person rdf:type rdfs:Class
- transition/not-so-well-defined language border to RDF Schema (RDFS)
- RDF tools know about rdf:type, rdf:Property, rdfs:Class etc.

note: rdf:type non-capitalized (is a property), rdf:Property (is a type) capitalized.

199

## **TYPES AND PROPERTIES**

- these things are built-in notions that have in pure RDF still no meaning.
- Types are *not* XML Schema complex types (structural typing), but *semantical types*.
- Types/classes and properties are also resources that can be described this way.
- nevertheless, in pure RDF there is no kind of signature or schema; especially also no type constraints on properties.
- it's just data.

#### RDF Instance Data and Metadata Examples

• Consider reasonable: (http://.../geo#germany rdf:type http://.../geo#Country) reasonable: (http://.../geo#berlin rdf:type http://.../geo#City) non-reasonable: (http://.../geo#germany rdf:type http://.../geo#berlin)  $\Rightarrow$  things that are of some type should not be types themselves? • but this crashes with meta-metadata: reasonable: (http://.../bio#Penguin rdf:type http://.../bio#Species) reasonable: (http://.../bio#tweety rdf:type http://.../bio#Penguin) • Consider reasonable: (http://...#has\_capital rdf:type rdf:Property) not reasonable: (http://...#has\_capital\_http://...#has\_population 42)  $\Rightarrow$  a property does not have other properties? • but this crashes with meta-metadata: reasonable: (http://.../geo#has\_capital rdf:type rdf:Property) reasonable: (http://.../geo#has\_capital http://.../meta#has\_range\_http://.../geo#City)

 $\Rightarrow$  these "legal" and "non-legal" usages are not enforced by anything. Non-legal usage can lead to severe problems (see Slide 224).

201

## **4.9 Example: Mondial in RDF**

- RDF level: structure of URIs, types and relationships
- later: RDFS and OWL add further metadata information and knowledge

Design of the Mondial Ontology

- we chose classes and properties of the Mondial ontology to be identified by http://www.semwebtech.org/mondial/10/meta#*classname*
- the URIs for identifying countries, organizations etc. are actual URLs formed like http://www.semwebtech.org/mondial/10/countries/*code* http://www.semwebtech.org/mondial/10/countries/*code*/cities/*name*
- Alternatives will be discussed later (with RDF/XML).

### **EXAMPLE FRAGMENT**

```
@prefix monmeta: <http://www.semwebtech.org/mondial/10/meta#> .
@prefix rdf: <http://www.w3.org/1999/02/22-rdf-syntax-ns#> .
<http://www.semwebtech.org/mondial/10/countries/D>
  rdf:type monmeta:Country ;
  monmeta:name "Germany" ;
  monmeta:code "D" ;
  monmeta: population 83536115 ;
  monmeta:capital
    <http://www.semwebtech.org/mondial/10/countries/D/provinces/Berlin/cities/Berlin>.
[Filename: RDF/a-bit-mondial.n3]
```
- Mondial is available in Turtle format on the Web site
- the type "Country" is <http://www.semwebtech.org/mondial/10/meta#Country>
- the property "capital" is <http://www.semwebtech.org/mondial/10/meta#capital>
- use @base <sup>&</sup>lt;http://www.semwebtech.org/mondial/10/<sup>&</sup>gt; for the individuals' URIs.

203

```
base <http://www.semwebtech.org/mondial/10/>
```

```
prefix rdf: <http://www.w3.org/1999/02/22-rdf-syntax-ns#>
```
select ?Y

from <file:a-bit-mondial.n3>

```
where { < countries/D> rdf: type ?Y }
```
[Filename: RDF/a-bit-mondial.sparql]

Relationship with XML Namespaces

Consider the following XML fragment:

```
<mon:mondial xmlns:mon="http://www.semwebtech.org/mondial/10/meta#">
 <mon:Country car_code= "D">
```
<sup>&</sup>lt;mon:name>Germany</mon:name<sup>&</sup>gt;

<sup>&</sup>lt;/mon:Country<sup>&</sup>gt;

<sup>&</sup>lt;/mon:mondial<sup>&</sup>gt;

There's more behind these namespaces, which is not used in plain XML.

See later with RDF/XML.

## **RDF SUMMARY**

- more or less simple data model,
- possibility to use property and class names that are agreed Web-wide,
- the idea of URIs,
- the contents of RDF files can be integrated in a natural way via URIs and names.

205

## **4.10 Further Topics**

- some additional RDF syntax: Reification and Collections. Later.
- Schema information: RDF Schema
- RDF/RDFS Model Theory + Reasoning
- More than schema information: Ontology specification by Description Logics and OWL
- How to provide RDF data and metadata on the Web? Later: RDF/XML. It's just another representation of RDF, RDF Schema and OWL data in a special XML syntax.
- What's missing?
- Rules?